# بررسی انواع تست و ابزارهاي تست خودكار نرم افزار

گردأوري و ننظيم : مارال سليقه

بيشگ**فت**ار

پيچيدگي و اندازه ي افزار هاي كامپيوتري همواره رو به افزايش است. هر محصول نرم افزاري مخاطبـان خاصبي د ارد. براي مثال يک نرم افزاربانکي مخاطبـاني کـاملأ متفـاوت از مخاطبـان يـک نرم افزار بــاز ي كامپيوتري دارد <sub>.</sub> بنابر اين، زمانيكه سازماني يک محصول نرم افزاري را مينويسد يـا خريداري مـي كنـد، منطقاً بايد اطمينان حاصل كند كه أ يا محصول نرم افزاري براي كاربران او، مخاطبان او، خريداران، و ساير ذینفعان قابل پذیرش هست یا نه . تست نرم افزار فرایند تلاش بر اي این گونه ارزیابی هاست. بـه عبـار ت دیگر تست نرم افزار فرا بند امتحان یک برنامه کاربردي براي کشف خطاها و تضمین اینکه نيازمند هـايي موجود را بر آورده مـ <sub>ع</sub>كند و با سختافزار مشتري سازگار است. امروزه سازمان هاي نرم افزاري زمان و منابع زيادي را در تحا بل و تست نرم افزار صـرف مـ كننـدـي از نظـر مهندسان نرم افزار نوشتن كدهاي تست، به خودي خود، مثل توسعه خود محصول وقت گير و گران است. بنابر اين ر اه حلي بر اي خودكار كردن نست نر م افز ار غير قابل اجتناب است. خودكار ساز ي نست ها نسبت به نست دستي برتر هاي زيادي دارد در جامعه امروزي پروژههاي نرم افزاري پيچيده هستند و بـرا ي حـل مسائل پيچيده طراحـ <sub>م</sub>ى مـ <sub>م</sub>شوند<sub>.</sub> خودكارسازي تست&ا باعث مـ <sub>مى</sub> شود كـه توسعـهدهندگان زمان بيـشتري براي تمرکز بررو ي د يگر جنبه ها داشته باشند و بتوانند خطاهاي نرم افزار را بـه صـورت مـؤثرتري رفـع نمایند ِ علاوه براین، ازأنجایی که تستها را مـیتوان در هر زمان و به هر تعداد دفعاتی اجرا کرد، تــوان از تست هاي قبلـي استفاده ي مـجدد نمود و به اين ترتيب كارايـي تست را افزايش و زمان تـست را کـاهش داد. خودکارساز ي تست نرم افزار زحمت و پيچيدگی انجام تست را کاهش میدهد. در اين متن پس از ارائه ي مقدماتي در مورد تست نرم افزار و اهميت خودكارسـازي تـست نرم

افزار ، بـه معرفي و بررسي ويژگيهاي ابزار هاي متداول تست نرم افزار پرداخته شده است.

# فهرست مطالب

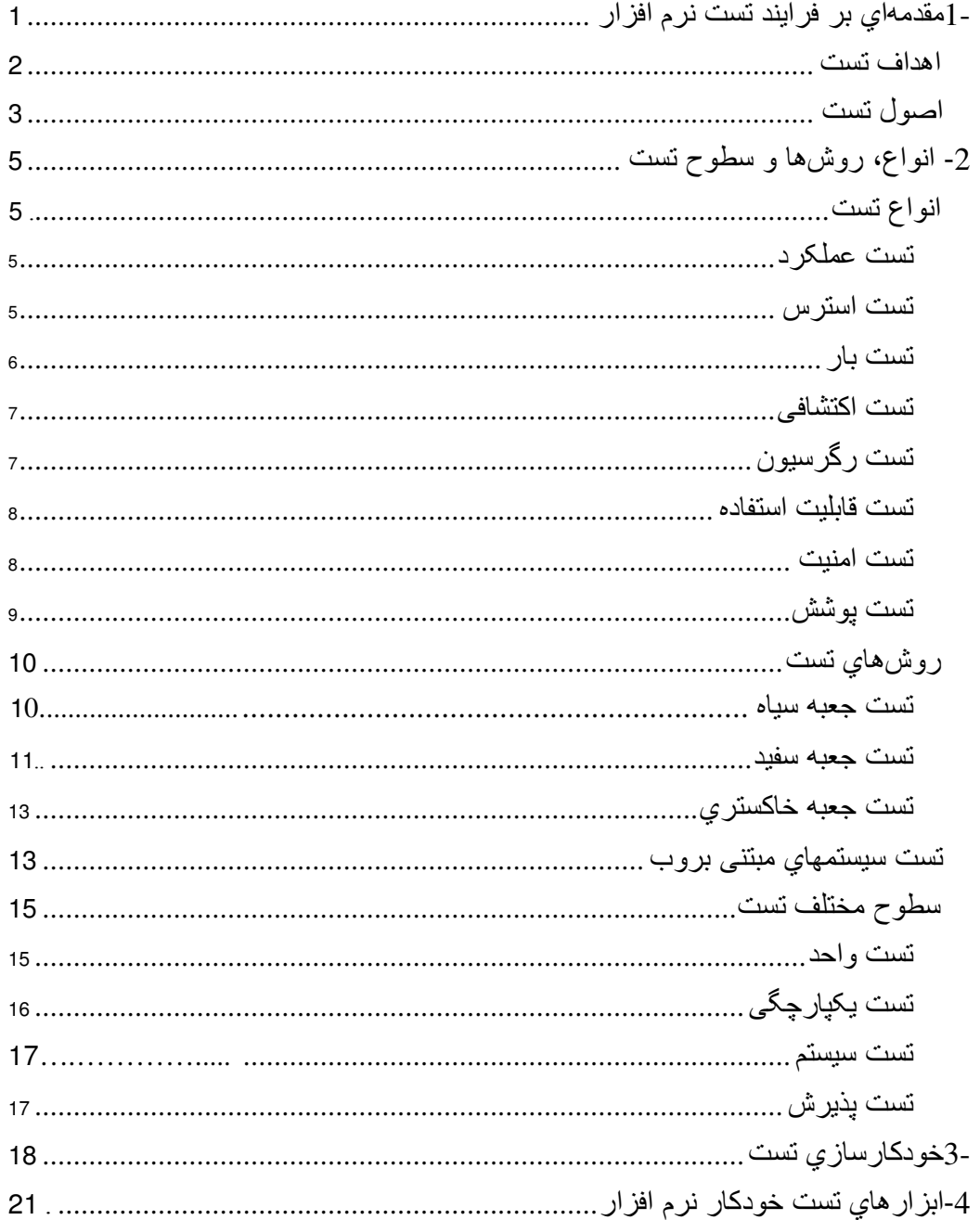

# فهرست شكلها

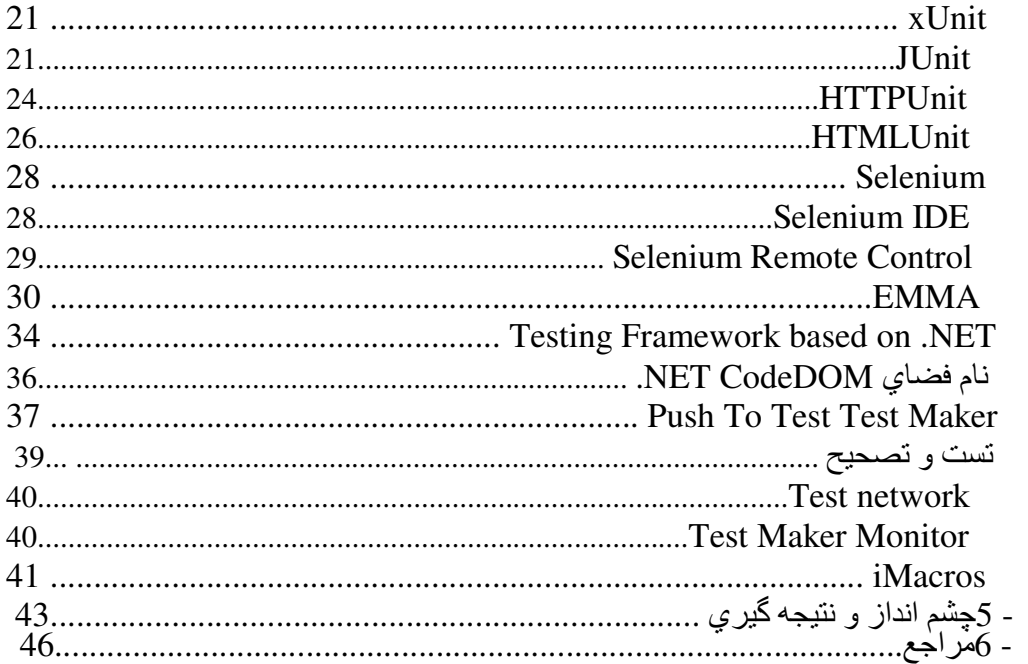

1- **مقدمهاي بر فرايند تست نرم افزار** 

١

تست نرم افزار فرایندي است که کیفیت نرم افزار کامپیوتري را مشخص مـیکنـد. تـست نرم افزار شــلمل فرايند اجراي يک برنامه با هدف يافتن باگ هاي افزاري است، اما محدود به أن نيست كيفيت مطلـق نيست، بلكه بر اي افراد مختلف نسبـي است . بـا اين تصـور ، تست كردن هرگز نميتواند صـحت نرم افزار هـاي كامپيوتري دلخواه را به طور كامل اثبات كند. يک نـكته مـهم اينست که تست افزار، باید از نقطه نظرات مختلفی از تضمین کیفیت نرم افزار لحاظ شود، که با همه حوزه هاي فرايند تجاري همراه باشد نــه فقـط حوزه هاي نست.

تست نرم افزار ممکن است به عنوان یک قسمت مهم از فرایند تضمین کیفیت نرم افزار تلقـی شـود . در تضمين كيفيت نرم افزار متخصصان فرايند نرم افزار و ديدگاه وسيعتري روي نرم افزار و توسـعه أن دارنـد. أنـها فرايند مـهندسـي نرم افزار را بررسـي مـي كنند و أن را براي كاهش ميزان خطاهاي منجـر بـه شكست ،

تغییر میدهند. عنصر تعیین کننده میزان شکست قابل قبول، ماهیت افزار است. بـازی ویـدئویی کـه بر اي شبيه ساز ي پر واز یک هواپيما طر احی شده،منطقاً بايد نسبت به افز ار ي که بر اي کنترل یک خط پرواز واقعی به کار میرود ، تحمل شکست بیشتریِ داشته باشد.

شکست نرم افزار از طریق فرایندهاي زیر رخ میدهد یک برنامه نویس یک خطایی را انجام مـیدهـد کـه منجر به یک شکست در کد منبع نرم افزار می شود. اگر این خطا کامپایل و اجرا شـود، در موقعیت هـاي خاصبی سیستم نتایج نادرستی تولید می کند که منجر به شکست میشودلزوماً. همه خطَّا هـا منجـر بـه شکست نمیشوند. براي مثال خطاها در کدهايی که برنامه هرگز به اجراي آنها نمیرسد<sup>1</sup>. هرگز منجر به شکست نخواهد شد . یک خطا زمانی منجر به شکست می شود، که محیط تغییر مـیکنـد. مثـالی از ایـن تغییر ات در محیط شامل نر م افز ار هایی هستند که در یک پلتفرم جدید سخت افز ار ي یـا نر م افز ار ي، یـا تغییر ات در دادههای منبع، یا تعاملات با افز ار های متفاوت اجر ا میشوند [1-16kan] روشهاي مختلفي براي تست افزار وجود دارد . دوباره بررسي كردن و امتحانات سخت و مهم ، تستهایِ استاتیک نامیده میشوند، در حالیکه اجرایِ واقعی برنامه با یک مجموعه تست داده شده در مرحله خاصی از فرایند توسعه، تست پویا نامیده میشود.

### اهداف تست

"گُلن مایزر " دربار ه افز ار چند قاعده را بیان می کند که به خوبی به عنوان اهداف نست عمل می کند .

**تست** فرایند اجرای برنامه به قصد یافتن خطاهاست.

**مورد تست خوب**، موردی است که احتمال یافتن خطاهای کشف شده در آن، بالا باشد. **تست موفق،** تستی است که خطاهای کشف نشده را کشف می کند.

اهداف بالا نشانگر یک تغییر دیدگاه زیبا هستند، و بر خـ لاف این دیدگاه عامیانه که تست موفـق، تـست،ی

است که در آن خطایی یافته نشود . اگر نست با موفقیت اجرا شود (مطـابق اهـداف ذکـر شـده در بالا )، خطاهای افزار را بر ملا خواهد نمود. به عنوان مزیت دوم، تست نشان می دهد که عملکردهای افزار ظاهرا" مطابق مشخصه کار می کنذ د، و خواسته های رفتاری و کارایی ظاهرا" بر آورده شده اند. به علاوه، داده های جمع آوری شده به موازات انجام نست، شاخص خوبی از قابلیت اطمینان افزار و شاخصیی از کلیت کیفیت نرم افزار به دست می دهند . ولی تست نمی تواند نبود خطاها و نقايص را ثابت كند . بلكه فقط مي تواند نشان دهد كه خطاها و نقايص وجود دارند.

## اصول تست

مهندس نرم افزار پيش از اعمال روش ها در خصوص موارد تست مؤثر، بايد اصـول پايـه اي را كــه تـست نرم افزار را هدایت می کنند، درك كند . "دیویس" مجموعه اي از اصول پیشنهاد می كند، كه در اينجــا از آنـها استفاده خواهيم كرد:

همه تست ها باید تا حد خواسته هاي مشتري قابل ردیابی باشند. چنانکه دیدیم، هدف تست افزار ، کشف خطاها است. یعنی اکثر نقایص شدید (از دیدگاه مشتری) أنهایی هستند که باعث مي شوند برنامه نتواند خواسته هاي خود را برأورده كند.

**تست باید مدت ها <b>قب**ل ا**ز شروع تست، طرح ریزیِ شود.** طرح ریزیِ تست می تواند به محض کامل شدن مدل خواسته ها أغاز شود. تعریف مشروح موارد تست می تواند به محض منسجم شدن مدل طراحی أغاز شود. بنابراین، همه تست ها را می توان پیش از تولید هر گونه کد، برنامه ریزیِ و طراحی کرد.

**اصل "پارتو" در تست نرم افزار صدق می کند**. به عبارت ساده، اصل "پارتو" بیان می کند كه 80 درصد همه خطاهاي كشف شده طي تست، احتمالا" در 20 درصد همه مؤلفه ها برنامه قابل كشف هستند. مسئله، جدا سازي مؤلفه هاي مظنون و أزمودن كامل أنهاست.

**تست باید در ابعاد کوچک آغاز شود و به ابعاد بزرگتر گسترش یابد<sub>.</sub> اولین تست ها** برروي هر يک از مؤلفه ها انجام مي شوند. با پيشرفت تست، خطاهاي مجموعه اي از مؤلفه هاي مجتمع و سپس كل سيستم يافت مي شود.

**تست كامل امكان <b>پذير نيست.** تعداد مسير *هاي* ممكن بر اي برنامه متوسط نيز زياد است. لذا، اجراي هر تركيبي از مسيرها امكان پذير نيست. ولمي اين امكان وجود دارد كه برنامه را در حد کفایت بوشش دهیم.  $\epsilon$ 

براي آنكه تست بيشترين بازدهي را داشته باشد، بايد توسط يک شخص ثالث بي طرف

ا**نجام شود.** منظور از بیشترین بازدهی آن است که خطاها را با احتمال بیشتریِ بیابد<sub>.</sub> به دلایلی که قبلا" در همین فصل ذکر شد، مهندس افزاریِ که سیستم را ایجاد کرده است، بهترین کسی نیست که باید همه تست ها را انجام دهد.

# 2- انواع، روشها و سطوح تست

# انواع تست

تستهاي متنوعي را مي توان بر روي سيستم ها اعمال نمود تا أنان را از جنبه هاي مختلف مورد تست و تست قرار داد. در این بخش به این تست ها اشاره می شود و هریک را مختصرا توضیح می دهیم.

### تست عملكرد

در این نوع تست ، نرم افزار تست میشود تا از لحاظ درستی عملکرد بررسی شود . تستها نوشته میشوند تا ببینند که ایا نرم افزار همان گونه که انتظار میرود عمل میکنداگر . چه تست عملکرد معمولاً در انتهای فرايند نوسعه انجام ميشود ولمي ميتواند ــو بايد ــ سريعتر اغاز شود <sub>ـ</sub> كامپوننت هـا و فراينـد هـاي مجـزا میتوانند خیلی سریعتر انجام شوند ، حتی زودتر از اینکه بتوان تست عملکرد را روی سیستم انجام داد .

### تست استرس

برنامه در مقابل بار سنگين مثل مقادير عددي پيچيده ، مقادير زيـادي ورودي و مقـادير زيـادي پـرس و جو2 امتحان میشود . که میزان باری که برنامه میتواند ان را تحمل کند را بررسی میکند . هدف طراحی محیطی است که مخرب تر از محیطی که برنامه در دنیایِ واقعی و در شرایط نرمال بـا ان روبـرو میشود ِ این مسئله سخت ترین و پیچیده ترین مقوله ا ز تست است که باید انجام شود و احتیاج بــه تــلاش تــوأم ِ همه تیم های برنامه نویسی دارد . یک محیط تست بـا چنـدین ایـستگاه تـست ایجـاد میـشود و در هـر ایستگاه یک اسکریپت سیستم را تست میکند .این اسکریپتها رو به رشد هستند و ایستگاه ها نیز بتـدریج افزایش یابند و همه بصورت همزمان رویِ سیستم فشار اورند تا سیستم متوقف شـود ـسیـستم را

 $\circ$ 

تعمیر میکنند و تست استرس دوباره انجام میشود تا سیستم به حدیِ از استرس برسد کـه بـالاتر از حـد مورد انتظار مشتریِ باشد . شرایط رقابت 3 و رخنه هایِ حافظه 4 در تست استرس پیدا میشوند . شرایط رقابت تعارضی بین حداقل دو ایستگاه تست است و هر تست زمانیکه به تنهایی کار کند به درستی کـار میکند اما زمانیکه دو تست به صورت موازي کار کنند ، یکی یا هر دو تـست شکست میخورنـد <sub>.</sub> و ایـن معمولأ بـه خاطر یک قفل است که به درستی مدیریت نشده است . یک رخنه حافظه زمانی رخ میدهد که یک تست ، حافظه تخصیص یافته را ر ها میکند و به درستی حافظه را بر نمیگرداند . به نظر تست درست کار میکند ، اما بعد از مدتی اجر اي تست حافظــه در دسـترس كــاهش پيـدا ميـكنـد و سيـستم شكـست

ميخورد .

<mark>تست بار</mark>

برنامه در مقابل بار زیاد یا ورودي ها تست میشود مثل تست وب سایتها براي یافتن نقاطی که در ان نقاط وب سایت یا برنامه شکست میخورد و یا نقاطی که در انها کارایی وب سایت کا هش پیدا میکند <sub>.</sub> تـست بار در سطح بار از پیش تعیین شده اي انجام میشود..Error! Reference source not foundمعصولاً بالاترین باري که سیستم میتواند بپذیرد، د ر حالیکه هنوز به درستی کار میکند <sub>.</sub> توجه کنید که تست بار نمیخواهد

سیستم را با فشار اوردن از پا در اورد . اما میخواهد سیستم را بطور پیوسته زیر بار نگـه دارد .در مفهوم تست بار ، باید مجموعه داده های زیادی برای تست در دسترس داشته باشیم . باگهـا ظهـور نمیکنند مگر اینکه شما بـا موجودیتهـا یِ خیلـی بـزرگ مثـل هزاران کــاربر در انبـار داده هـایی مثـل LDAP,NIS , Active directory كار كنيد و....تست كنند گان به ابزار هاي اتومـات بـراي ايجـاد ايـن مجموعه داده هاي بزرگ دارند .اما خوشبختنه با هر زبان اسکريپت نويسى ميتوان اين کار را انجام داد .

 $3$  Race condition

<sup>&</sup>lt;sup>4</sup> memory leaks

# تست اكتشاف*ى*

مشابه تست بالبداهه است و بر اي يادگيري و كنكاش نرم افزار صورت ميگيرد <sub>.</sub> ويک روش قـوي و جالب براي تست است . در بعضى مواقع ممكنه تا حدودي قوي تر از زبانهاي اسـكريپت نویسی براي تست باشد .

# تست رگرسيو<u>ن</u>

بعد از تغییر نرم افزار ، جه براي تغییر در عملكرد يا براي تصحيح يک خطا ، يک تـست رگراسـيون تمـام تستهایی که قبلاً نرم افزار انها را با موفقیت انجام داده را دوباره اجرا میکند تا اطمینـان حاصـل کنـد کـه نرم افزارتصادفاً در عملکرد هاي قبلي دچار خطا نشده است تست رگراسبون ميتوانـد در هـيچ يـا همـه سطوح قبلي صورت بگيرداين. تستهاي رگراسيون اكثراً اتومات شده اند .انـواع خـاص تـري از تـستهاي رگراسيون بـا عنوان تست سلامت 5 شناخته شده اند و زمانیکه ما خواهیم سریعاً رفتار عجیب سیستم

را بررسی کنیم . و یا تست دود 6 زمانیکه عملکرد هایِ ابتدایی چک میشوند .

تست رگر اسيون نوعي تست كه تمركز روي تـست مجـدد بعـد از اعمـال تغيير ات اسـت . در تـستهاي رگراسیون قدیمی، یک نست دوباره نکر ار شد . اما در تستهایِ رگراسیون ریسک گرا ، ما نواحی قبلی ر ا مثل قبل تست ميكنيم اما از تستهاي متفاوتى كه بــه تـدر يج پيچيـده تـر ميشوند اسـتفاده ميكنـيم ِ تَستهاي رگر اسيون قديميمعمو لا تا حدودي اتومات بودند .

تست ر گر اسیون میخو اهد دو ریسک ر ا کاهش دهد :

تغییر ی که میبایست یک خطا را از بین میبر د ، شکست میخور د .

بعضی تغییرات اثر جانبی دارند ، اگر تصحیح نکنید خطایِ قبلی باقی ماند و اگر تصحیح کنید خطــای جدید ایجاد میشو د .

<sup>5</sup> sanity testing

<sup>&</sup>lt;sup>6</sup> smoke testing

### تست قابليت استفاده

این نوع تست تنها در مواردي انجام میشود که رابط کاربر 7 براي برنامه خیلی مهم باشد و باید برای هر کاربر، خاص باشد . تست قابلیت استفاده ، فرایند کار کردن مستقیم یا غیر مستقیم با کاربران نهایی برای شناخت اینکه چگونه هر کاربر یک بسته نرم افزاری را احساس میکند و چگونه با ان تعامل میکند .این فرایند نقاط قوت و ضعف برنامه را برای کاربران کشف میکند . بنابر این هدف این تست، شناسایی مشکلات مربوط به طرز استفاده سیستم از دید کاربران مـیباشـد . در انجام این تست فاکتور های انسانـ ی که عمدتا subjective باشند، مورد توجه قرار مـیگیرنـد و بـهمـ بن علت انـجام ابن نو ع تست معمولا كـار ﭘـ بـچيده اي است كـه در بسـ بـار ي قسمتـهاي أن امـكـان خودكارسـازي تست موجود نمـىباشد [Mye04] [Mye79]

### تست امنيت

طراحي و تست سيستم هاي نرم افزاري براي اطمينان از ايمن و مطمئن بودن سيستم، مسألهاي اساسـي است که توسعه دهندگان نرم افزار و متخصصان تست با آن مواجه هستنداخیراً. مسألهي ایمنی و مطمئن بودن به خاطر ازدياد برنامه هاي كاربردي تجاري براي استفاده روي اينترنت اهميت مازادي يافتـه است . اگر کاربران اینترنت اعتقاد داشته باشند که اطلاعات شخصبی آنها ایمن نیست و برای افراد غیرمجازیِ که با استفاده از اینترنت آسیب می رسانند قابل دسترسی است، آیندهی تجـارت الکتر ونیکے بــه مخــاطر ه مـي\فتد. تست امنيت ويژگي هايي از سيستم کـه بـه در دستر س بودن، پکيار چگي و محرمانه بودن داده ها و خدمات سیستم مرتبط است را ارزیابی می کند. کاربران/مشتریان باید توسط اين موضوع ترغيب شوند كه نيازهاي امنيتي أنان در زمان تعيين نيازمنديها كاملأ مشخص است، و بنـابراین مـسائل امنیتـی توسـط طراحان و آزمایندگان مورد توجه قرار مـیگیرد. [BUR03]

 $7$  User interface

هدف تست امنيت بررسي كارايي مكانيزم هاي دفـاعي سيـستم وب در مقابـل دسترســيهـاي نــامطلوب کاربران بدون مجوز و حفظ منابع سیستم در مقابل کــاربران ناشایـست، و همچنـین دادن دسترســی بــه کاربرانی که مجوز دارند، می باشد ِ اسیب پذیریِ هایِ سیستم که بر رویِ امنیت سیستم تـاثیر مــی گذارد ممکن است منشأ در کد برنامه داشته باشند یا در کامپوننت هاي سختافزاري، نرم افزاري يا ميـان افـزاري سيستم. هردوي محيط اجرا و همچنين برنامه ممكن است در نقصهاي امنيتي دخيـل باشند. در مـورد نرم افزار هاي مبتنـي بر وب پياده سازي&ا و تكنولوژي&اي اجرايي نــاهمگن همـراه بـا تعـداد بـسیار زیـاد کاربران و همچنین امکان دسترسی أنـان از هر جایی، این برنامه هـا را از برنامـهمـاي كــاربردي معمـولى أسببــبذيرتر تست امنيت أنها را سختتر مىسازد.

شش مفهوم اساسی امنیت که باید در تست امنیت پوشش داده شود به ایـن شـر حانـد: محرمانــه بـودن، جامعيت، تصديق هويت<sup>8</sup>، مجوز دادن<sup>9</sup>، در دسترس بودن و عدم انكار <sub>.</sub>

# تست پوشش

نست پوشش به دو دسته کلی پوشش عبارات <sup>10</sup> و پوشش انشعابات <sup>11</sup> می توان تقسیم نمـود. در تـُـست پوشش عبارات ، کد طوري اجرا ميشود کـه هر عبارتـي از برنـامـه حداقل يـکبار اجرا شود و این باعث میشود بفهمیم همه جملات بدون اثر جانبی اجرا میشوند

از أنجائيكه هيچ برنامه نرم افزاري نميتواند در مد پيوسته اي از كد اجرا شود، در بعضـي از نقاط نیاز است که براي یک عملکرد خاص به نقطه اي خارج از کد انشعاب کنیم. تست پوشاندن انشعابات کمک میکند که همه انشعابات در کد را ارزیابی کنیم و اطمینان حاصل کنیم که هیچ انشعابی در کد منجر بـه رفتـار غیر نرمال در برنامه کاربردي نميشود.

Authentication<br>Authorization

<sup>&</sup>lt;sup>10</sup> statement coverage

<sup>&</sup>lt;sup>11</sup> Branch Coverage

ا& ح- 8هی- اي م اار و ه "!ل N5- دیD، - ا ا از ا& ح- خ ـ د محـصول اولیه دشوار باشد . با این حال به دلایلی که پیش از این بحث شد، مهندسان نرم افزار غالبا" بــا تــست بــه عنوان موارد تست در حال توسعه اي رفتار مـي كنند، كـه ممكن است درست بـه نظر أيند، ولـَّى از كامـل بودن أنـها چندان اطمينانـى نباشد . با بخاطر داشتن اهداف تست، بايد تست هـایی را طراحـی کنـیم کـه احتمال یافتن خطاها در حداقل زمان، بیشتر باشد . هر محصول مهندسی (و اکثر چیز هاي دیگر) را مـی توان به یکی از دو روش أزمایش کرد:

با دانستن عملکرد خاصـی که نرم افزار براي انجام آن طراحی شده است، می توان تـست هـايی طراحـی کرد که نشان مـی دهند هر عملکرد به طور کامل درست است، و در عین حال، در هر عملکرد بــه دنبــال يافتن خطـاها هستند.

با دانستن طرز کار داخلی محصول، می توان تست هایی ترتیب داد که اطمینان دهند همه چیز جفت و جور است . يعني، عمليات داخلي طبق مشخصه اجرا مي شوند و با همه مؤلفه هاي داخلي به طور مناسب تمرین شده است.

روش اول را تست جعبه سیاه و دومی را تست جعبه سفید می نامند. در سالمهای اخیر یک روش بينابيني هم مورد توجه قرار گر فته است كه در مواقعي كه دسترسي به برخي از مولفه هاي داخلـي نرم افزار هـا داریم مورد استفاده قرار می گیرد ـ یه این روس نست جعبه خاکستري مــی گوینـد در این بخش این روشها را به تفصبیل شرح می دهیم.

## تست جعبه سياه

این نوع از تست با نرم افزار به عنوان یک جعبه سیاه برخ ورد میکنند که هیچ درکـی از رفتـار داخلـی ان وجود ندارد . هدف ان تست کردن عملکرد نرم افزار مطابق با نیازمندیهاست ، تـا ببینـد کـه تـا چـه حـد

نیازمندیهاي ذکر شده براورده میشوند بنابراین طراح تست داده هـا را وارد میکنـد و خروجـی را از شـی؛ تست بيند بر اي اين سطح از اجر اي تست ، نياز است تا طر اح تست ، موارد تست طراحـي شـده را بــه تست كننده ،كسى كه بايد بررسى كند كه ايا براي يک ورودي خاص ، مقدار خروجى يا رفتـار سيـستم ، منطبق بر انچه مورد انتظار است و در مورد تست ذکر شده هست یا نه براي طراحـی مـوارد تـست یـک دیدگاه خارجی از سیستم میگیرد و این نوع تستها میتوانند عملکردي 12 یا غیر عملکردي13 باشند کــه معمولأ عملكردي عمل ميكنند . طراحان تست وروديهاي معتبر و غير معتبر را انتخاب ميكنند و خروجى درست را انتخاب میکنند <sub>.</sub> و هیچ دانشی از ساختار داخلی شیء در دسترس نیست.[PRE05] این روش از طراحی تست در همه مراحل از تست نرم افزار قابـل اسـتفاده اسـت <sub>-</sub> تـست واحـد و تـست یکپارچگی و تست عملکرد و تست سیستم و تست پذیرش بالاترین سطح و بالطبع بزرگترین و پیچیده ترین جعبه باید بصورت جعبه سیاه صورت گیرد تا ساده تر شود تست جعبه سیاه که تـست رفتـاري نیـز نـامیده ميشود روي نيازمنديهاي عملكردي نرم افزار تمركز ميكند تست جعبه سـياه اسـت كـه مـهندسـان نرم افزارا قادر ميکند تا مجموعه اي از شرايط ورودي را مشتق کننـد کــه تــا کــاملأ همــه نيازمنـديهاي عملکردي برنامه را مورد بررسی قرار دهند تست جعبه سیا ه یک جایگزین برایِ تست جعبه سفید نیست بلکه یک

روش مکمل که یک کلاس متفاوتی از خطا ها را نسبت به روشهایِ جعبه سفید پوشش میدهد.

# تست جعبه سفيد

زمانـي ممکن است که تست کننده به ساختار داده هاي داخلـي و کد و الگوريتم ها دسترسـي دارد روشـهاي تست جعبه سفيد شامل ايجاد تستهايي است كه بعضـي از معيار هاي پوشش كد14 را بـراورده ميكننـد <sub>-</sub> براي مثال طراح تست میتواند تستهایی را طراحی کند که باعث شود همه عبارات برنامه حاقل یکبار اجرا

 $12$  functional

 $13$  non functional

<sup>&</sup>lt;sup>14</sup> code coverage

شوند سایر مثالهاي تست جعبه سفید عبارتند از تست جهش 15 و روشهاي نزریـق خطـا 16 . تـستـهاي جـعبه سفيد ، همه تستـهاي استـاتيک را شـامل ميشوند.[PRE05]

روشهاي تست جعبه سفيد ميتوانند براي ارزيابى كامل بودن يک مجموعه تست - كه با روشـهاي تـست جعبه سياه ايجاد شده اند -نيز به كار رود <sub>-</sub>اين بـه تيم نرم افزاري اجازه ميدهد كـه قـسمتهايي از سیستم را ارزیابی کنند که کمتر تست شده اند و اطمینان حاصل شود که نقاط عملکرد خیلـی مهـم تـست شـده اند دو فرم معمول از پوشش کد عبارتند از ، پوشش تابع ، کــه روي توابـع اجـرا شـده گز ارش میدهد و پوشش جملات ، که روی تعداد خطوط اجرا شده برای تکمیل تست گز ارش میدهد از ایـن دو معیـار پوشایی حاصل می شود. تست جعبه سفید همچنین ممکن است شامل مهندسی معکوس بـر اي مـشخص کردن مثلاً مقادير ٍ مرزي به کار رود.

تست جعبه سفید مزایایی دارد از جمله : چون لازمه ان دانستن ساختار داخلی کد است فهمیدن اينکـه چه نوع از داده هاي ورودي و خروجي بـ راي تست کاراتر برنامه مناسب است، أسانتر میشود. مزیت دیگر تست جعبه سفید أنست که به بهینه سازیِ کد نیز کمک می کند. به پاك کردن خطوط اضــافـي كـد نيـز كمك مـيكند اين خطوط اضـافـي ممكن است منـجر بـه خطـاهاي پنـهان شوند ـ معایب تست جعبه سفید شامل موارد زیر می شوند: چون اگاهی و مهـارت از کـد و سـاختار داخلــی نیـاز است، یک تست کننده ماهر نیاز است تا این نوع تست را انجام دهد که باعث افـزایش هزینـه مـی شـود . بررسی هر قطعه از کد و بدنبال خطاهاي پنهان گشتن تقریباً غیر ممکن است و همچنین ممکن است منجربه مشکلاتی شود که باعث شکست برنامه میشوند.

<sup>&</sup>lt;sup>15</sup> mutation testing

<sup>&</sup>lt;sup>16</sup> fault injection

### تست جعبه خاكستر ى

در سال های اخ بر عبارت نست جعبه خاکستر ی نیز به استفاده معمول اضافه شده است. کـه بـه معنـا ی داشتن دسترسی به ساختمان داده ها ی داخا بی و الگوریتمها برای اینکه بتـوانیم مـوارد تـست را طراحـی کنیم و در سمت کاربر یا در سطح تست جعبه سیاه استفاده کنیم. تست جعبه خاکستر ی،مخصوصاً در ِ مواقع ی که م یخواهیم تست رگر سپون را بین دو ماژول از کد کـه بـه وسیله دو برنامه نویس مختلف نوشته شده ــ و فقط ا ینترفیس ها برای تست در دسترس هستند -به کـار ٍ ميرود .

## تست سیستمهای مبتنی بروب

ويژگيهاي خاص سيستم هاي تحت وب بطور مستقيم بر موضوع تست اين سيستم ها تـاثير مـي گذارنـد. نتيجه اين ويژگيها و پيچيدگيها آن است كه روشها و ابزارها و مدلهاي رايج براي تست نرم افزارهـاي متداول، معمولا براي تست سيستم هاي تحت وب، كافي ذ مـيباشند ٍ برخي از اين روشها نیازمند تغییر و نطبیق با محیط وب باشند و برخی نیز بکلی قابل استفاده نـ مـیباشند. همچنین بـرای تـست برـخـي از موارد، نيازمند روشها و مدلهاي جديد كه مخصوص سيستم هاي تحت باشند، هستيم با نوجه به اینکه در نوسعه سیستمهای تحت وب، معمولاً از مدل نوسعه سریع (RAD) استفاده شـود، فرصت کمتری برای تست سیستم در اختیار توسعه دهندگان باشد. همچنین برخی موارد نظیر تست مقياس پذيري، ممكن است بطور دقيق قابل اجرا نباشند يا هزينه اجراي أنها زياد باشد. در نتيجه به نظر رسد که برای برخی انواع تست، لازم است که سیستم ابتدا بطور کامل زیـر بـار بـرود و در تعامـل بـا کاربران واقعی که رفتار هایشان لزوما قابل بیش بینی نیست، مورد تست قرار گیرد.

با توجه به حساسیت زیاد نسبت به زمان توسعه این سیستم ها، همچنین بـا توجـه بـه اینـکـه ترکیبـات متعددی از مرورگرها، سیستم عاملها، و محیطهای اجرا وجود دارد، اگر بخواهیم یک سیستم را در برابـر تمام این ترکیبات مورد تست قرار دهیم، نیاز به خودکارسازی روالهای تست به شکل چشمگیری، افزایش

یابدهمچنین ً با توجه به اینکه سیستم هایِ تحت وب دائماً در حال تغییـر و بروزرسـانـی مــیباشـند، قابلیت اجراي مجدد تست ها بطور خودكار ، بسیار مورد نیاز باشد. بدین ترتیب توان پس از انجـام حجم مناسبی از تغییرات بر روي سیستم، دوباره تست ها را بطور خودکار بر روي سیستم انجـام داد <sub>.</sub> در مورد سیستم هاي متداول، معمولاً پس از ارائه سیستم به بازار و مشتریان، تغییرات سیستم خیلی محدود اتفاق افتد و در فواصل زمانـي متفاوت، نسخه هاي جديد نرم افزار يـا وصـلـه هـاي امنيتــي آن، توزيــع

شوند د ر نتیجه نر خ تغییرات بسیار پایین است <sub>-</sub> اما در سیستم هاي تحت وب، چـون سیـستم بـر روي سرور نصب شود و از طريق شبکه قابل دسترس است، اين امکـان وجـود دارد کــه طراحـان سیستم، براحتی و بطور مداوم سیستم را بروزرسانی نمایند و تغییرات لازم را اعمال نمایند. یکی از مسائل مهم در تست سیستم هاي تحت وب أن است که هنوز معیار هاي دقیـق و قابـل اعتمــاد و مورد توافق، براي تست اين سيستم ها، معرفي نشده است.

سيستم هاي تحت وب، در طول زمان بسيار تغيير كرده اند <sub>-</sub> سيستم هاي اوليه، شــامل صــفحات ايـستاي HTML بودند <sub>.</sub> اما سيستمهاي امروزي، شامل صفحات پويا با تركيبي از تكنولـوژي هـاي متفـاوت، نظيـر XML ،JSP ،ASP ،PHP و JDBC باشند. مواردي نظير قالب&اي چندرسانـهاي جديد، و يا تكنولوژي AJAX، افزایش اجزاي مختلفی که در طراحی سیستم دخیل هستند، همه و همـه بـه پیچیـده و پویـاتر شدن این سیستم ها منجر شده اند.

هدف اصلي تست يک سيستم تحت وب، اجراي أن سيستم به منظور كشف خرابـي هـا و خطاهـاي أن باشد خرابی (failure)، به یک ناتوانی مشخص سیستم در اجراي یک وظیفه از پیش تعیین شده بـر اساس معيار هاي تعريف شده، باشد. برخي خرابي ها مربوط به خطاهـاي عامـل انـسانـي در طراحــي و پياده ساز ي سيستم باشند اما برخي خرابي ها نيز مربوط به محيط اجرا، مثلا باگهاي نرم افزار مرورگر يا مشكلات شبکه، مربوط شوند و منشا مشکل، طراحان سیستم نمیباشند. در نتیجه بـراي تـشخیص

انواع مختلف خرابی ها، انواع متفاوت تست مورد نیاز باشد.

بطور اساسی، محیط اجرا، بر نیازمندیهاي غیر عملیاتی سیستم، نظیر مقیاس پذیري، ثبـات، و سـازگاري سیستم، تاثیر گذارد و نه بر نیازمندیهایِ عملیاتی سیستم، یعنــی تطبیـق بـین أنـچــه سیـستم انـجـام دهد و أنـچـه بايد انجام دهددر نتيجه معمولاً سيستم مسئول ارضاي نيازهاي عملياتي، و محيط اجـرا مسئول ارضـاي نیاز هایِ غیر عملیاتی باشد، البته تفکیک کامل بین این دو مورد وجود ندارد اما توان گفت كه تست سيستم هاي تحت وب را توان از دو ديدگاه بررسي نمود:

- 1. از دیدگاه اول، نیازمندیهاي عملیاتی سیستم مورد تست قرار گیرند<sub>.</sub> یعنی عملکرد سیستم در مقایسه با أنچه که باید انجام دهد، یعنی منطق سیستم و وظایف تعریف شده در مستندات، مورد تست قرار گیرد.
- 2. از دیدگاه دوم، نیازمندیهاي غیر عملیاتی سیستم مورد ارزیابی قرار گیرند. نکته مهم آن است که هر دو نوع تست باید بطور مناسب اجرا شوند و نمیتوان یکـی از ایـن دو مـورد را جايگزين ديگري نمود. .Error! Reference source not found

# سطوح مختلف تست

نست نرم افزار در فاز هاي متفاوت و در سطوح مختلف انجام می پذيرد. اين سطوح عبارتند از :

## تست واحد

یکی از مراحل اول یه تست یک سـ یستم، تست واحد <sup>17</sup>، باشد کـه هر یـک از واحدها یا ماژولـهاي تـشـکـ یل دهنده یک برنامه را بطور مستقل، مورد تست قرار دهد. معمولا تست واحد توسط خود برنامه نویسان و به موازات توسعه سیستم انجام شود. یعنی هر برنامه نویسی که ماژولی را براي سیستم مـهنويـسد، خود، وظ يفه تست أن ماژول را ذ يز بعهده دارد و ذ يازي نيست تست أن ماژول به پس از ليكميـل سيـستم موكول شود.

 $\frac{17}{17}$  Unit testing

هدف از انجام تست واحد، اطم ینان از درستـ ی عملکرد واحدها یی است که پس از توسـعه، در قسمتها ي مختلف سيستم مورد استفاده قرار خواهند گرفت.

تست واحد، معمولا جزء تستهاي جعبه سفيد به حساب أورده شود كه نياز بـه دسترســي بــه ســاختار درونی کد مورد تست دارد.

لازم به ذکر است که علـ برغم اهمـ یت بسیار ز یاد تست واحد در فرأیند تضمین کیفیت افـزار ، ایــ ن نــو ع نست نمیتواند جا یگزین دیگر انواع تست شود <sub>.</sub> بعنوان مثال، با استفاده از تست واحد نمــیتـوان کـ یفیـت رابط گراف یکی سـ پستم را ارزیابی نمود یـ \ تـست بـار را نـ مـی تـوان بـا اسـتفاده از تـست واحـد انجـام داد .[Ham04]

# تست یکپا*ر*چگ*ی*

هدف از تست یکپارچگی سـ یستم<sup>18</sup>، آن است که مطمئن شو یم اجزاي مختلف سیستم، در کنار يكـديگر، بـخوبـي كار مـي كنند و تعاملات، ارتباطات و رد و بدل كردن داده ها در بـين مـاژولـهـاي مختلف سـ يـستم، بدرستـي انـجام مـيشود و در نتيجه، كل سيستم عملكرد صـحيحي دارد.

نست يکپارچگي را مي نوان در سطوح متفاوتي انجام داد. مـثلا، مـيتـوان هـر يـک از ماژولمهـاي اساسـي سيستم را بعنوان يک سـ يستم در نظر گرفت (که خـودش از اجـزاي کـوچکتري تـشکيل شده) و تـست یکپارچگی را در مورد أن انجام داد . همچنین میتوان کل سیستم را بعنوان یـک سیستم واحد در نظـر گرفته و آن را مورد تست قرار داد.

نکته قابل توجه أن است که نباید اینطور تصور شود که انجام تست واحد بر روي ماژولهاي سیستم، مـا را از انجام تست یکپارچگی بی نیاز میکند. در واقع هر دو نوع تست مذکور لازم میباشند و هر یک توانایی خاص خود را دارند . نقطه مورد توجه تست یکپارچگی، نقاط تماس و تعامل ماژولهـا بـا یکـدیگر اسـت و

# تست سیستم

ک سیستم کاملاً یکپارچه را تست کند تا بررسی کند که ایا تمام نیاز مندیها براورده شوند یـا نـه. قبل از عرضه نسخه نهايي يک افزار ، تستهاي الفا و بتا نيز علاوه بر تستهاي فوق انجام شوند. تست عملکرد شبیه سازی شده یا واقعی با مشتریان یا کاربران پتانسیل ، یا یک تـیم تـست مـستقل در سايت برنامه نويسانتست. الفا معمولاً براي افزار هاي توليد انبوه به عنوان نوعى از تست یذیرش بکـار برده شود . و قبل از مرحله تست بنا صورت یذیرد .

نسخه هایی از نرم افزار ، که نسخه هاي بنا نامیده میشوند ، به مخاطبان محدودي در خارج از تیم برنامه نويسان عرضه شود <sub>-</sub> افزار به گروهی از افراد عرضه ميشود تا تستهاي بيشتري انجام شود و اطمينان حاصل كنيم كه افزار خطا ها يا باگهاي كمىدارد. كاهى اوقات نسخه هاي بنا به عموم عرضه میشود تا میز ان بازخورد ها افزایش یابد .

# تست پذیر ش

این نوع تست بر اساس نیازمندیهاي مستند شده کاربران سیستم انجام شود و هدف از انجام أن کسب اطمينان از تام بن نياز هاي كاربر ان توسط سيستم، باشد. به بيان ديگر در اين نوع تـست مـىخـواه يم مطمئن شو یم که سـ یستم تولّٰ ید شده از دید کار بر ان قابل قبول است یا خیر <sub>.</sub> بهمین علت بهتر است انجام تست توسط خود کاربر ان یا نمایندگان أنها و در محیط و شرایط واقعی صورت گیرد .[Cra02] [Chu05] در نهایت ، تست پذیرش توسط کاربران نهایی یا مشتریان انجام میشود تا پذیرش محصول صورت بگیرد یا نه . تست پذیرش ممکن است به عنوان بخشی از فرایند ، زمانیکه از یک فاز توسعه به فاز دیگر میرویم نیز صورت گیرد <sub>.</sub>

# 3- <mark>خودكارساز *ي* تست</mark>

امروزه سازمان هاي نرم افزاري زمان و منابع زيادي را در تحا بل و تست نرم افزار صـرف مـ كننـدـي از نظـر مهندسان نرم افزار نوشتن كدهاي تست، به خودي خود، مثل توسعه خود محصول وقت گير و گران است. تست نرم افزار فرايند امتحان يک برنامه کاربردي بر اي کشف خطاها و تضمين اينکه نيازمند هاي موجود را بر آورده مـ <sub>ع</sub>کند و با سختافزار مشتري سازگار است<sub>.</sub>

خودکار ساز ي تست ها نسبت به تست دسـڌ ی بر تـر هـاي ز يــ ادي دار د در جامعــه امـر وز ي پـر و ژ همـاي

افزاري پيچيده هسـ تند و بر ا ي حل مسائل پيچيده طر احى مـ <sub>ع</sub>شوند<sub>.</sub> سازندگان ابزار هاي تست افـزار اغلب نیاز به زمان دارند تا درباره یک مساله خاص آگاه ی پیدا کنند و با تکنولوژي مربـوط بـه آن مـسالـه أشنا شوند <sub>.</sub> بنابر این بر ا یِ رسـ یدن به ضرب الاجل تعیین شده پروژه ، تـیم تـست بایـد یـک ابـز ار تـست خودکار را ایجاد نما ید که به عنوان مکملـ ی برا یِ فرأیند تست موجود عمل نماید . با وجود اینکـه ممکـن است هز بنه اول يه اجرا ي آن در شروع كار سنگ ين باشد اما در طـي فرآينـد توسـعه ، ايـن هزينــه جبـران خواهد شد . خودكارسازي تستها باعث مـ ي شود كه توسعه دهندگان زمان بيشتري براي تمركـز بـررو ي دیگر جنبه ها داشته باشند و بتوانند خطاها یِ نرم افزار را به صورت مؤثرتریِ رفـع نماینـد <sub>.</sub> عـلاوه بـراین، از آنجایی که تست\ه را مـ توانی در هر زمان و به هر تعداد دفعاتـی اجرا کرد، توسعهدهندگان قادر خواهند بود به سادگی خطا را مجدداً ایجاد کنند تا نقص موجود در کد نرم افزار را بیابنـد در حالیکـه در تست

دستی اجرا یِ مجدد خطا سخت مـ ی باشد ز برا گاهی اوقات هنگام انجام تست دستی، فرد تستگر تمـام عملياتي كه طـي روال تست كردن انجام داده است را بخاطر ندارد. همچنین باید اشاره کرد که بسیاری از تلاش،ها در زمینه خودکارسازیِ تستها به نتایج مورد انتظار دست نیافتهاند. گاهی اوقات در زم بنه ایجاد و نگهداریِ خودکارسازیِ تست سرمای<sub>ّ</sub> گذاریِ عظیمی م<sub>َ محا</sub>شود امـا پس از ساخت ، حتی هزینه سرمایـ گذاریِ شده قابل جبران نیست <sub>.</sub> بسیار مهم است که یک تحلیل کامل در مورد هز بنه و منافع حاصل از خودکارساز ي تست دسـ تـي مـورد نظـر ، انجـام شـود<sub>.</sub> اغلـب، موفقيـ ت هنگامی حاصل می شود که بر رو ي پيدا کردن قسمتهايی از نرم افزار که خودکارسازي أنهـا سـودمند بــه نظر می رسد متمرکز شویم و نه بر رو ي خودکارسازي کل نرم افزار . خودکارسازي تست می تواند هزينه و پیچیدگی زیادیِ را برایِ تیم تستگر به ه مراه داشته باشد و یا در صـورتیکه توسط افـراد مناسـب و در مواردي كه انجام آن مورد تاييد است انجام شود، مـ <sub>ع</sub>نواند كمك قابل توجهي را به اين تيم ارائه دهد<sub>.</sub> بهتر است زمانی به خودکار ساز ي تست بپردازيم که حداقل يکی از شرايط زير در مورد پروژه مهيا باشد :

Test case ها و محيط هاي تست قابل استفاده مجدد باشند.

نیاز کمی به دانش محیطی در تستها داشته باشیم .

سیستمها استاندارد و مستقل باشند

ر مزگذار *ي* و تدوين قوانين<sup>19</sup> اصل<sub>ا</sub> تر<sub>ك</sub>ين استاندارد در مديريت دانش باشد. باید توجه داشت که تست خودکار به این معنا د یست که کل فرآیند تست نرم افزار بـه صـورت خودکـار انجام مـ يشود بلكه به معنا ي تست نرم افزار با كمك كامدٍ يوتر است به طـور خلاصــه تـست خودكـار بــه معناي خودکارساز ي فرأيند تست دستي است که در حال حاضر استفاده مـ پشود. اين عمل نياز بــه يــ ک فر آیند تست دستی ساخت یافته دار د که در حال حاضر در سازمان یا شرکت موجود می باشد. استفاده از تست خودکار پر هزینه است. به کاربردن تست خودکار به این معنی نیست که دیگر نیازیِ به تست دستی

نداریم و یا مـی توان تعداد افراد دّ یم تست را کاهش داد بلکه تست خودکار مکملـی بـراي فرآینـد تـست

codification <sup>19</sup>

موجود مـی باشد <sub>-</sub> نوسعه ، باز بنی و مستند ساز یِ یک نمونه تست<sup>20</sup> خودکار می تواند بین 3 تا 10 برابر بیشتر از ایجاد و اجراي یک نمونه تست دستی زمان بر باشد ، بخصوص اگـر از روش record/playback -كه در اكثر ابزار هاي تست وجود دارد- به عنوان منّد اصلي تست خودكار استفاده شود .

# 4- ا<mark>بز</mark>ار هاي تست خودكار نرم افزار

براي خودكار سازي تست نرم افزار ابزارهاي گوناگونى موجود است. برخى از اين ابزارهـا تجـاري و برخـي ديگر متن باز هستند هر يک از اين ابزار ها براي يک يا چند نوع از تست به کار مـهرود در اين فصل بـه توضيح ابز ار هاي مهم تست خودکار نرم افز ار ميپر دازيم و ويژگى هاي هر يک ر ا بيان مىکنيم.

### **xUnit**

Kent Beck در سال 1997، SUnit که یک چارچوب ساده براي تست واحد برنامه هاي نوشته شده بـه زبان Smalltalk باشد را ارائه نمود<sub>.</sub> پس از مدتی این مدل نوسط Kent Beck و Erich Gamma، براي زبان جاوا مورد استفاده قرار گرفت و JUnit ايجاد شد كــه امـروزه بعنـوان مـهـمتـرين ابـزار تـست واحـد برنـامههاي جاوا مقبولیت بسـ یار ز یادي یافته است <sub>.</sub> ساختار مورد استفاده در این دو ابزار ، در عین سـادگـ ی، از قابذ یت و کار أ یی بالا یی برخوردار بود <sub>.</sub> بهمین علت در طول زمان، ابزار *ه*اي مشابهی كـه از ايـده JUnit براي زبان هاي د يگر استفاه نمايند معرفي شدند <sub>.</sub> امروزه ابزار هاي مشابهي كه همــه از ســاختار و مـدل مشابهی برخوردارند براي تست واحد برنامه ها ي نوشته شده به زبانهاي مختلف، وجـود دارنـد کـه بعلـت شباهت زیاد، همه تحت عنوان خانواده xUnit مورد ارجاع قرار گیرند. بعنوان چند عضو از این خانواده، که همه د بز ابزار هاي متن باز باشند، توان از CppUnit براي زبـان CPP، NUnit براي زبـانهـاي يلتقرم .Net، PyUnit براي و یژوال بیسیک، VBUnit او براي و پژوال بيسیک، XML ابراي اسناد XML نــام برد. **. Error! Reference source not found.** یکی از موفق تر بن اعضا یِ خانواده xUnit، ابزار JUint است که در قسمت به اختصار مـورد معرف *ی* قرار گیرد.

**JUnit**

، یک چارچوب متن ـباز براي تست برنامه هاي نوشته شده به زبان جاوا باشد که خودش نیـز به $^{21}{\rm JUnit}$ زبان جاوا و توسط Erich Gamma و Kent Beck در سال 1997 نوشته شده است. در واقع JUnit، بر اساس طرحي از Kent Beck با نام SUnit، كه يک چارچوب تست بر اي برنامه هاي نوشته شده به زبـان Smalltalk باشد، توسعه داده شده است <sub>.</sub> قابلیت و کار ایی بالا در عین سادگی، موجب شـده اسـت تــا JUnit، بعنوان یک الگو قرار گيرد و چارچوبهاي مشابه آن براي زبانهـاي برنامـه نويسي ديگر ، نظيـ ر

 6 .ــیا ــشد د Wــی ا ،Visual Basic و Python ،Perl ،PHP ،Delphi ،Eiffel ،C# ،ASP چـــارچوب،هـــا در مجموع خانواده xUnit را تشكيل دهند كه همه از نظر ساختار و مدل كاري مشابه یکدیگر باشـند <sub>.</sub> JUnit امروزه بعنوان یک استاندارد غیر رسمی براي انـجام تست واحد برنـامـه هاي جـاوا مطـرح اسـت و از مقبولیت بسیار بالایی برخوردار است.

فايلهاي اجرايي و همچنين كدهاي JUnit، از طريق سايت رسمي آن قابل دسترس ميباشد.

عنصر مركزي JUnit، كلاس TestCase مي باشد كه با استفاده از آن ميتوانيم تست.هـاي خـود را ايجـاد كنيم. این کلاس شامل متدها بی براي ایجاد و اجراي تست ها میباشد. بعنوان مثال فرض کنـیم کلاسـی داریم با نام Circle كه دار اي تعدادي فيلد و متد مي باشد. اگر بخـواهيم بـا اسـتفاده از JUnit، بـه انجـام تست واحد اين كلاس بپردازيم، بايد يک كلاس تست پياده سازي نماييم كـه تـستـهـاي لازم را بـر روي كلاس Circle انجام میدهد. در نسخههاي قبل از JUnit 4.0، تنها يک راه براي اين کار وجود دارد. براي اين کار بايد يک کلاس بنویسیم که از کلاس TestCase مشتق شـود. سـپس در ایـن کــلاس متـدهایی پیادهسازیِ مـیکنیم که هر یک به تست یکی از ویژگیها یا رفتار هاي کلاس Circle میپردازند. در نهایت بر اي اجر اي تست، باید این كلاس را كامپايل نموده و أن را بـراي اجـرا بــه JUnit بـدهيم. JUnit، بطـور خودكار يک شـيء از اين كلاس ایجاد می کند و هر یک از متدهاي این کلاس کــه نــامش بــا عبــارـت test شروع می شود را بطور خودکار اجرا می نماید. بنابراین افزودن تـست،هـاي جدیـد، فقـط نیازمنـد

افـزودن متدهاي جديدي مـىباشد كـه نـامشان بـا عبـارـت test شروع مـىشود ـ

 $^{21}$  http://www.junit.org

در 4.0 JUnit، روش دیگری نیز فراهم گردید که براساس آن دیگر نیازی نیست کـلاس تـست از کـلاس TestCase مشتق شود . همچنین نیازی نیست نام متدهای تست با عبارت test شروع شود. در ایـن روش که مبتنی بر استفاده از annotation های جاوا (که در 5.0 £32 معرفی گردید) توان متدهای تست را با استفاده از تگهاي خاصـي علامتگذاري كرد و أنـها را بـه JUnit شناساند<sub>.</sub> در ادامـه بـحث، فقط روش اول را مد نظر قرار ميدهيم، زيرا در اكثر متـون و راهنماهـاي موجـود در وب، همچنـين در نمونــه كـدهاي مو جو د، عمدتاً از این روش استفاده شده است.

براي اجراي تست هاي نوشته شده، از كلاسهايي كه بدين منظـور در JUnit طراحـي شـده انـد اسـتفاده نماييم. JUnit، دو كلاس بر اي اجر اي تست ها ار ائه كند، كه به أنها test runner گوييم:

اجرا كننده تست مبتنى بر متن كه كلاس junit.textui.TestRunner باشد.

اجر اكننده نست مبتني بر Swing كه كلاس junit.swingui.TestRunner باشد.

همانطور که بیشتر گفته شد، کلاس تست باید از کلاس TestCase مشتق شود، در نتیجه متـدهایی کـه در كلاس TestCase تعريف شده اند به كـ لاس تست به ارث رسـند، مهـمترين ايـن متـدها، متـدهاي assert باشند که براي بررسي نتايج به کار روند. مثلاً:: مند assertTrue بررسي مـيکنـد کــه أيـا مقدار أرگومان أن برابر true است با false. اگر مقدار أن برابر true است ابن به معناي موفقيت مند نست باشد، در غیر اینصورت، JUnit، این مساله را بعنوان شکست متد تست گزارش نمایـد. بنــابراین در عصـل، در پيــاده ســازي متــدهاي تــست، از متــدهايي نظيــر عssertEquals ‹assertFalse ‹assertTrue› assertNull ‹assertNotNull و متدهای دیگر که بدین منظور تعریف شده اند استفاده نماییم.

در مجموع، JUnit، برای انجام نست واحد برنامه های جاوا، ابزار بسیار مناسب، قدرنمند و در عین حـال ساده باشد بخصوص نسخه 4.0 أن بسيار ساده نر و غني نر از پيش باشد و امكانات جديدي ارائــه كند. بعنوان مثال توان با استفاده از annotation هاي جاوا، تعيين كنيم كه متدهاي تست بــه چــه ترتیبی اجرا شوند، یا هر متد چند بار اجرا شود، یا اینکه مثلاً یک متد تحت چه شرایطی اجرا شود. لازم به ذکر است که JUnit، با تعدادی از محیط های توسعه برنامههای جاوا نظیر JBuilder ‹Eclipse و Intellij IDEA، نیز یکپارچه شده است و امکان تبادل با JUnit از درون این نرم افزارهـا بخـوبـی فـراهم است ِ همچنین با توجه به مقبولیت روزافزون متدهای توسعه چابک افزار (agile methods)، که توجه و تمرکز بیشتری بر مسأله تست دارند، اهمیت و رواج JUnit، رو به افزایش است. Error! Reference

# source not found.

## **HTTPUnit**

پروژه <sup>22</sup> httpunit در سال 2000 توسط Ruse Gold شروع شد و اولین پـروژه متمرکـز در حـوزه تـست نرم افزار است . و یک چارچوب منبع باز تست نرم افزار ، برای تست وب سایتها بدون استفاده از مرورگر است. در httpunit میتوان از ارسال فرمهاي http و احراز هويت دسترسی ساده http و جاوا اسکرييت و کوکی و …استفاده کرد. httpunit به زبان جاوا نوشته شده است و به کدهای تـست جـاوا اجـازه پـردازش صفحات بازگشتی بصورت متن یا کانتینر هایی از فرم ها و جداول لینکها ویا XMLDOM را می دهد . httpunit براي استفاده با junit بسيار مذ اسب است و ميتوان به سادگي تست هـايي نوشت كـه رفتـار مناسب یک وب سایت را بررسی می کنند. httpunit به اتوماتیک کردن تست برنامههای وب بسیار کمک

کند و به همین دلیل در تست رگر اسپون کمک بسیاری مینماید.

API های موجود در این نرم افزار تعاملات وب را در سطح باسخها و دریافتهای http مدل مے کند. نمونه زیر را ببینید:

WebConversation  $wc = new WebConversion();$ WebResponse resp =  $wc.getResponse("http://www.google.com/");$ WebLink link = resp.getLinkWith("About Google");  $link.click()$ ;

WebResponse  $resp2 = wc.getCurrentPage()$ ;

 $^{22}$  http://httpunit.sourceforge.net/index.html

همسان طــور کــه مــشاهده مـــیشــود در کــد از کـــلاس۵هــای WebConversion و WebRequest و WebResponse استفاده شود.

پایه httpunit کلاس webconversion است، که مکان سایتی را که میخواهیم بررسی کنیم را میگیر د براي استفاه از آن، بايد يک درخواست ايجاد کرده و از webconversion تقاضاي پاسخ نمود . مثلأ:

WebConversation wc = new WebConversation();

WebRequest req = new

GetMethodWebRequest("http://www.meterware.com/testpage.html" ); WebResponse  $resp = wc.getResponse(req);$ 

حالا باسخ برگردانده شده را میتوان با تابع ()gettext به عنوان متن و یـا بـصورت یـک DOM از طریق تابع ()getDOM بررسی کرد.

متأسفانه ، اگر در صفحه ای از مقادیر زیادیِ کد هایِ جـاوا اسـکریپت اسـتفاده شـده باشـد، نمـیتـوان از httpunit برای تست آن صفحه استفاده کرد.

تست اتومات براي برنامه هاي جاواي standalone ، چه روي خط فرمان اجرا شوند و چه بـه عنـوان یک کامپوننت استفاده شوند، با استفاده از Junit اجرا می شوند. چون برقراری ارتباط در برنامـه هاي وب از طريق http است و نه از طريق فراخواني توابع جاوا، بنابراين Junit براي تست برنامـههـاي وب مناسـب نيست ٍ در اينجا httpunit به كمك ما أيد. اين ابزار به طور رايگان در دسترس است و امكـان تـست برنامههاي وب را فراهم مـىكند و در واقع مكملي براي Junit است.

توانید از httpunit جداگانه استفاده کنید و یا اینکه توانایی های هر دو را ترکیب کنید و از ویژگی هـاي reporting , regression موجود در junit نيز استفاده كنيد. httpunit شامل كدهايي براي شـبيه سازی عملکرد یک مرورگر، و همچنین بِشتیبانی جزئی از JavaScript است. در اصل httpunit بک کلابنت وب قابل بر نامهر بز ی است. Client API هاي موجود در httpunit اين امکان را به شما ميدهند که تستهايي بنويسيد تا کـا ربري را كه به يک برنامه وب از طريق يک مرورگر دسترسى پيدا مى كند را، شبيه سازي كنيد ِ httpunit خیلی از عملکردهایی را که شما از یک مرورگر انتظار دارید را پشتیبانی میکند، از جملـه مـديريت كـوكي بـراي <sub>session</sub> ها و ارسال فرمها از طريق متدهاي GET و POST و احراز هویت و… توان به دنبـال عنـصر خاصـی روي صفحه، لینک به لینک یا فرم به فرم گشت و مطمئن شد که برنامه نتایج درستی را برگردانده است.

دو روش اساسي براي انجام تستهاي اتومات روي برنامههاي وب عبارتند از :

از طريق ماكروهاي ضبط شده كه ميتوانند تكرار شوند

از طريق API هاي قابل برنامەريزي كه پاسخهاي http را بررسى مىكنند.

روش اول احتياج به بازبيني@اي متناوب دارد و كاربرد أن سخت است. براي يک API قابل برنامــه ريـزي، بايد اجزاي فايل HTML دريافت شده از وب سرور را از هم جدا كرد و سلسله مراتب الما هاي HTML و محتویات متنی را تشکیل داد. این روش انعطاف پذیرتریِ است که Httpunit به کار میبرد. نقطه ضعف روش دوم در مقايسه با روش اول زمان طولانـي براي ايجـاد تـستهما و نيـاز بــه أشـنايـي بــا روش،هاي برذ نويسـي است <sub>.</sub> امـا زمـان maintenance در روش دوم كوتـاهتر است زيرا بـا تغییر ات کوچـک نیاز به ضبط دوبار ه ماکر و نیست.

کوتاهی زمان maintenance اهمیت بیشتریِ دارد که طولانی بودن زمان ایجاد تست را کم رنگ ميكند. علاوه بر اين عيب ديگري كه روش اول دارد اينست كه نميتوانيم از روشهـاي XP (روشهـاي تــست از ابتدا) استفاده كنيم، چون بايد يک برنـامـهي در حال كـار موجود بـاشد.

# **HTMLUnit**

ابزار <sup>23</sup> HTMLUnit يک مرورگر است که به زبان جاوا نوشته شده و دستکاري سطح بالاي صفحات وب مثل تكميل فرم ها و كليک كردن ابرمتن و دسترسي به المان هاي خاصـي در صفحه را ممكـن مـي سـازد . نيازي نيست تا در خواست،هاي سطح پايين TCP/IP و HTTP را ايجاد كنيد، بلكه فقط (URL)getpage را اجرا کنید و ابرمتن دلخواه را بیدا کنید و حالا جاوااسکرییت و ajax و html بـه صـورت اتوماتیک پــردازش مـــیشــوند. اســتفاده معمــولىتـــر از htmlunit در خودکارســـازي تــست صــفحات وب (حتــي بـــا كتابخانـههاي بسيار پيچيده جاوا اسكريپت ) است. گـاهـي اوقات نيز مـيتوان براي webscraping و يا دانلود محتوي وب سايت استفاده كرد . htmlunitاخيراً پـشتيبانـي خـود را در زمينـه javascript افـزايش داده است. API هاي httpunit كمـي از httpunit سـطح بـالاتر اسـت و تعـاملات وب را بـصورت مـستندات و اینترفیسهایی که کاربر با أنـها تعامل مـیکند، مدل مـیکند ِ WebClient  $wc = new WebClient()$ ; HtmlPage page = (HtmlPage)

wc.getPage("http://www.google.com");

HtmlForm form = page.getFormByName("f");

HtmlSubmitInput button = (HtmlSubmitInput)

form.getInputByName("btnG");

HtmlPage page2 = (HtmlPage) button.click();

همان طــور كــه مــيبينيـد كــد از webclient و page و link و form و button و… اسـتفاده مــيكنـد . صـفحاتـي که از javascript ساده استفاده کردهاند، زمانیکه با httpunit تست میشوند کار مـیکننـد ولـی صفحاتی که از کتابخانه هاي ديگر جاوااسکريپت استفاده می کنند، هنگاميکه با httpunit تست مـی شـوند ممکن است کار كنند يا نكنند <sub>-</sub> در واقع htmlunit يـك مرورگـر بـراي برنامـههـاي جاواسـت و صـفحات HTML را مدل میکند و API هایی را عرضه میکند که به شما اجـازه فراخـوانـی صـفحات و پرکـردن فرمها و کلیک کردن رویِ لینک ها و … رادقیقاً همان طور که یک مرورگر نرمال عمل میکند، مـی دهـد ِ پشتيبانـيil از جاوا اسكريپت خوب و رو به پيشرفت است و تقريباً بـا كتابخانــههـاي پيچيـده ajax نيـز

<sup>23</sup>http://www.sourceforge.net/projects/htmlunit

تواند کار کند و می تواند Firefox و IE را شبیه سازیِ کندمعمولاً. httpunit همراه بـا چـارچوب هـاي ديگري مثل junit و testNG استفاده مي شود. از httpunit در ابزارهاي منبع بـاز مثـل canoowebtest و JWebUnit و Webdriver و …به عنوان مرورگر استفاده مىشود.

: htmlunit یا t

- پشتیبانی از پروتکلها*ي* http و https پشتیبانی از کوکی ها پشتیبانی از روشها*ي* GET و POST
	- پشتیبانی از proxy server
	- بِشتيباني از html] javascript

### **Selenium**

Selenium مجموعهاي از ابزارهاست تا در پلتفرمهاي مختلف بتوانيد تست برنامـههـاي وب را اتومـات کنید و در مرورگرها و سیستم عامل هاي متفاوتی اجرا می شود htmlunit و httpunit رفتار یک مرورگر را تقلید میکنند ولی تستهایِ seleniumدقیقاً رویِ یک مرورگـر واقعـی اجـرا مـهشـوند. كـدهاي جـاوا اسكريپت كه selenium توليد مـه كند در حين برنامه در حال اجرا ايجاد میشوند و سبس دقیقاً مثـل کاربر با برنامه تعامل میکنند.

### **Selenium IDE**

یک add-on روي firefox که کلیک ها و تایپ ها و سایر عملیات را ضبط میکند و شـمـا مــیتوانیـد در مرورگر اّ نها را دوباره اجرا کنید و یا اسکریپت ایجـاد شده را ویـرایش کنیـد ِ توجـه کنیـد کــه در سـایر مرورگرها از این نسخه نمیتوان استفاده کرد.

<sup>24</sup>http://www.testinggeek.com/selenium.asp

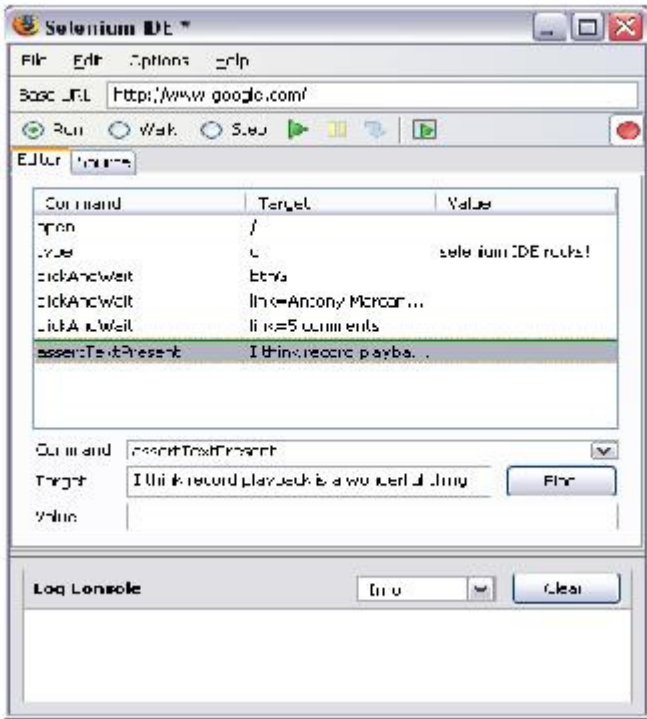

Selenium IDE -1-4 **#\$ش**

# **Selenium Remote Control**

انتخاب زبان و مرورگر دلخواه :

تستها را روي مرورگرها و چارچوبهاي مختلف اجرا می کند و تستها را به زبان دلخواه مــهنويـسد و بسيار پيشرفته تر از بالايـى است و قادر است گستره وسيع تري از برنـامـه هاي وب را تست کند و مقیـاس پذیرـتر است و نیز براي أ غاز بـه کـ ار کمـ ی بـه اطـلاعات فنـی نیـاز است ِ در زیر نمایش ساختاریِ سـاده شـده آن را میبینید.

selenium RCاز دو بخش تشكيل شده است:

يک سرور که بصورت خودکار مرورگر را اجرا و يا تمام مىکند و براي درخواست.هـاي وب أ نهـا بصورت يک http proxy عمل مىكند.

كتابخانههاي كاربر بر اي زبان برنامه نويسى دلخواه شما

٣٠

سرور seleniumهمستقیماً بـه مرورگـر از طریـق Ajax(xmlhttorequest) متـصـل مــهشـود. مــهتوانىید مستقیماً دستورات را به سرور با استفاده از درخواستهاي ساده HTTP GET/POST بفرستيد. بـه ايـن معنا كه از هر زبان برنامهنويسي كه مىتواند در خواستهاي HTTP ايجاد كند تا تستهاي selenium را روي مرورگر اتومات کند، استفاده کنید ِ سرور سلنیوم به عنوان یک http proxy تنظیم شده در سمت کاربر است و بین مرورگر و وب سایت شما قرار می گیرد. به این ترتیب قادر خواهید بود یـک مرورگـر بـا قابلیتهای سلنیوم، برای اجرای جاوا اسکرییت روی وب سایتها داشته باشید.

با شر و ع اجر ای یک مجمو عه تست:

کلاینت یا برنامه شما به سرور سلنیوم دسترسی دارد.

سرور سلنیوم یک مرورگر را با URL ایجاد میکند که صفحه وب هسته سلنیوم را بـار خو اهد کر د.

هسته سلنبوم اولین دستور را از کلاینت یا برنامه شما میگیرد (از طریق httpproxy تعبیه شده در سرور سلنبوم )

هسته سلنیوم دستور را اجرا میکند؛ مثلا بار کردن یک صفحه. [sel]

# **EMMA**

، یک ابزار متن باز براي انجام تست پوشش کد بر روي برنامه هاي نوشته شده بـه زبـان جـاوا  $\rm EMMA^{25}$ باشد. با استفاد ه از آن توان بررسی کرد که در حین اجراي برنامـه، کـدام دسـتورات برنامـه اجـرا شدهاند و چه مقداري از كدهاي برنامه پوشش داده شد انده <sub>.</sub> بعنوان مثال توان بررسی كـرد كــه كـدام متدها اجرا نشده اند یا کدام کلاسها اصلا مورد استفاده قرار نگرفته اند<sub>.</sub> مهمترین ویژگی EMMA سرعت بالا*ی* آن باشد<sub>.</sub> كند كه جاوي اطلاعات مناسبي باشند و مشخص مـيكننـد كـه در حـين اجـر اي بر نامــه، كـدام قسمتهاي كد مورد اجرا قرار گرفته اند.

نكته مهم آن است كه بر اي استفاده از اين ابز ار ، نياز ي نيست متن كد برنامه را در اختيار داشـته باشـيم ـ فقط كافي است فايلهاي class. برنامه كه حاوي بايت كدهاي جاوا باشند را بــه آن بـدهيم. EMMA ابتدا كدهاي خاصـي را در ميان كدهاي برنامه، درج كند و سپس به اجراي برنامه پردازد و سپس با استفاده از کدهایی که درج کرده به تشخیص دستور اتی که اجرا نشده اند پردازد.

EMMA، تواند میزان پوشش کلاسها، متدها، خط ها و بلاکهاي برنامه را گزارش نمايد. گزارشـهایِ تولید شده بسیار مناسب و گویا باشند و اگر از قالـب html بعنـوان سـاختار گـزارش استفاده نمـوده باشیم، امکان جابجا شدن بین صفحات گزارش با استفاده از لینکهایی که در این صفحات درج شده انـد، بسيار راحت و كاراً باشد.

EMMA هم تواند از فايلهاي class. بعنـوان ورودي اسـتفاده نمـايـد و هـم مــهنوانـد از فايلـهـاي jar. استفاده نماید.

لازم به ذکر است که EMMA، بطور کامل به زبان جاوا نوشته شده است<sub>.</sub>

بعنوان مثال، برنامه زیر را که شامل دو کلاس Circle و Test باشد در نظر بگیرید.

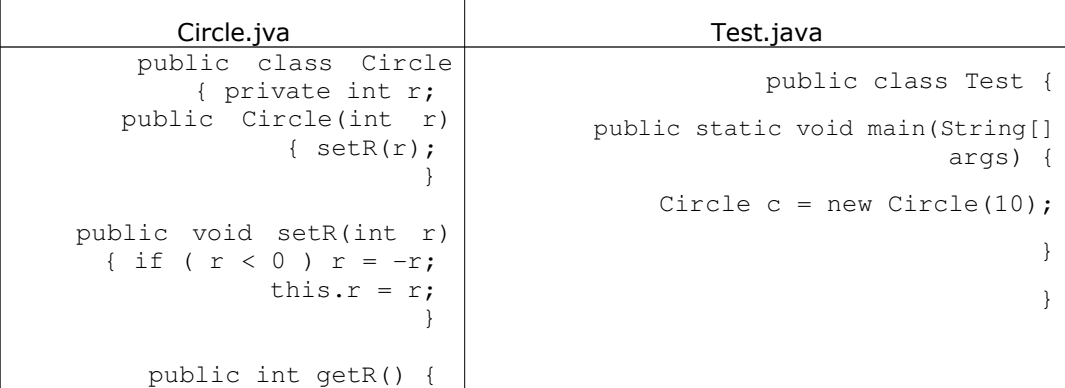

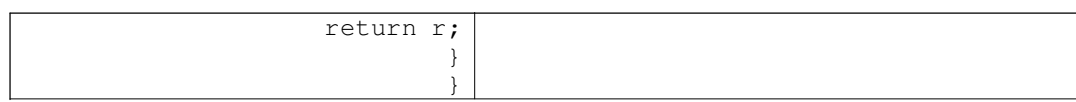

پس از کامپایل این دو کلاس، فایل Test.class را به EMMA دهیم تا برنامه را اجرا نماید و گـزارش میز ان پوشش بر نامه را تولید نماید بطور پیش فرض، گز ارش تولیدي در قالب یک فایل متنـی ساده نوشته شود. که نمونه آن در زیر نمایش داده شده است.

[EMMA v2.0.5312 report, generated Mon Jul 14 18:59:40 IRDT 2008] ----------------------------------------------------------------------------- -- OVERALL COVERAGE SUMMARY: [class, %] [method, %] [block, %] [line, %] [name] 100% (2/2) 60% (3/5)! 67% (18/27)! 74% (7.4/10)! all classes OVERALL STATS SUMMARY: total packages: ١ total classes: ٢ total methods: total executable files: ٢<br>total executable lines: 1 total executable lines: COVERAGE BREAKDOWN BY PACKAGE: [class, %] [method, %] [block, %] [line, %] [name] 100% (2/2) 60% (3/5)! 67% (18/27)! 74% (7.4/10)! default package ----------------------------------------------------------------------------- --

اگر گز ارش ر ا در قالب فایل  $_{\rm thml}$  ایجاد نماییم، نتیجه شبیه آن چیزی خواهد بـود کــه در تـصـویر زیـر

نمایش داده شده است.

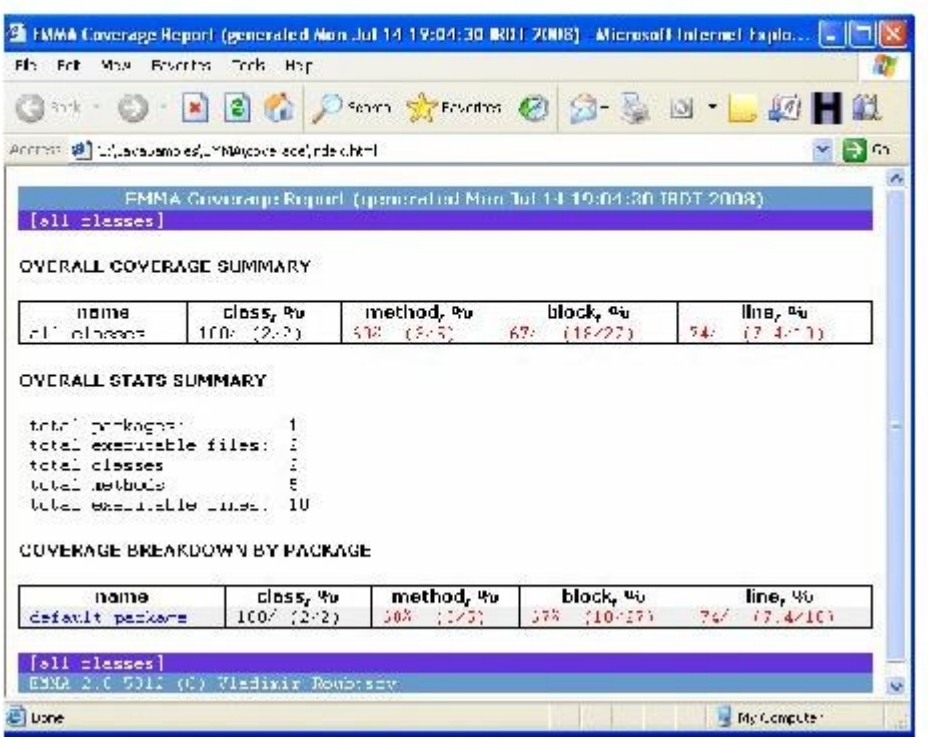

شكل 2-4- **قالب HTML بر**اي EMMA

در این مثال، گزارش EMMA بیان کند که از دو کلاس موجود در برنامه، هر دو کلاس مورد استفاده قرار گرفته اند، اما از متدهاي موجود در اين كلاسها، در مجموع 3 متد از بين 5 متد مورد استفاده قــ رار گرفته اند. لازم به توضيح است كه برنامه با اجراي متد <sub>main</sub>، اجرا شود و سپس بر اثر ایجاد یک شیء از کلاس Circle، متد سازنده این کلاس فراخوانی شود که در درون آن نیز متد etR، فراخوانی شده است. بنابراین در مجموع، 3 متد اجرا شده اند . اما علت اینکه چـرا EMMA، تعداد متدهاي موجود در برنامه را 5 متد اعلام كند، أن است كه در جاوا اگر براي يک كـلاس مند سـازنده اي ايجــاد نكنـيم، كامپايلر بطور خودكار، يک منّد سازنده پيش فرض براي كلاس تعریف کند که کار خاصی هم انجـام نمیدهد. در مثال فوق، در تعریف کلاس Test، هیچ سازد ده اي تعريف نكرده ايم. بنابر اين كامپـايلر يـك منّد سازنده پيش فرض بر اي كلاس ايجاد كرده است و EMMA، در شمارش مندها، آن مند را هم بـه حساب آورده است.

مواردي نظير مورد فوق، (تعداد متدهاي برنامه)، ممكن است بعنـوان False Positive هـاي EMMA بــه حساب أيند كـه البته با كمـي دقت توان توجيه فنـي أنـها را نيز درك نمود. در مجموع، EMMA، بعنوان يک ابزار براي تست پوشش برنامه هـاي جـاوا ابـزار مناسـب و قدرتمنـدي باشد که مزيت مهم أن، عدم نياز به متن کد برنامه، و همچنين سرعت بالاي أن باشد. [emma]

### **Testing Framework based on .NET**

در این چارچوب هدف توسعه یک ابزار تست افزاري كاملأ اتومـات شـده اسـت. ایـن ابـزار test script هایی بر اي تست و احد (unit testing) ، تــست بـکپــارـچگی (integration testing) و regression testing ایجاد میکند.

ابزار تست بايد كار هاي تست را، از توليد اسكريپتهاي تست، ايجاد test case ها، اعلام نتايج ، و تصحیح باگ&ا را انجام دهد.

هدف در ابزار تستی که بر اساس NET Framework. است ،نشان دادن راهی است که بتوان یـک ابزار تست را بصورت اتومات ایجاد و توسعه داد. مراحل ویرایش داده ها کاهش بابد و یک اسـكريپت بـراي تست كل برنامه كاربردي ايجاد ميشود .و شما مجبور نخواهيد بود اسكريپت هاي نست را بصورت دستی ویرایش و خطا یابی کنید <sub>.</sub> محصول نهایی به سادگی یک برنامه را میپذیرد و نتایج تـست را بــه شـما بــاز میگرداند

در NET Framework میتوان ابزار اتومات تست بسیار قوی برای تست یک محصول پیچیده افزاری با كمنزين ميزان دخالت انسان داشت<sub>.</sub> اگرچه زبان بحث شده در اينجا #C است ولمي بـه معنــاي تمجيـد از محصولات مایکروسافتی و انتقاد از سایر محیط هایِ برنامه نویسی و framework ها نیست و متـدلوژیِ ارائه شده در این اینجا قابل تعمیم به سایر محیط هایِ برنامه نویسی و framework ها نیز هست. java NET. محبط هاي كاملا شي گرا وبراي نكميل پروژه هاي ابزار هاي نست است.

با ابزارها ي اتومات تست افزاري فراهم شده در NETFramework نيازي به نوشتن دستی اســكريپت هاي تست و يا ضبط سناريو هاي تست نيست و اين ابزار قابل استفاده مجدد است ـ ابزار معرفی شده در net framework. براي اتومات كردن تست افزار قابليت هاي زير را دارد.

بصورت دینامیک اسمبلی 26 <sub>نحت تست را یاد میگیرد.</sub>

بصورت ديناميک کار هاي سخت و خسته کننده را انجام ميدهد.

ایجاد و اجراي test script ها بصورت برنامه ريزي شده

ر ابط هاي اشياي COM و ساير كامپوننتهاي افزاري را با يک مجموعه داده مشخص تست ميكند . بر اي نست صحت نتايج نست به يک پايگاه داده دستر سی دار د.

به رجيستري ويندوز براي اطمينان از صحت نتايج دسترسي دارد.

با ترکيب دو فضاي نام Reflectionو CodeDom قادر خواهيم بود فرايند جمع اوري اطلا عات و نوشـتن اسكريپتهاي تست را با حداقل دخالت انسانـى انجام دهيم.

فضاي نام Reflection میتواند یک اسمبلی خاص را بازنشانی کند و ان را بـه کلاسـها و توابـع عضو و property ها تجزیه میکند <sub>.</sub> بنابراین بصورت انوماتیک فرایند جمع اوري اطلاعات را انجام میدهـد .و ایـن فرایند در واقع مشابه فرایند یادگیریِ و شناخت مهندسان نست از برنـامه است. فضاي نام CodeDom ميتواند اسكريپتهاي تست را بصورت ديناميک بر اساس اطلاعـات بدسـت امده از فرایند فوق بنویسد.

پروژه automated test نياز به فضايي براي ذخيره داده هاي مربوط به تست كامپوننت ها دارد ايـن داده ها شامل نام كلاسهاي يک اسمبلي،سازنده ها،نام ساير اعضـاي كلاس ، مقادير پار امتر هاي توابع و ســازنده ها ست از xml , excel براي قابليت ويرايش داده ها استفاده ميكنيم و MS Excel API هاي قابل برنامه ریزي انعطاف پذیري زیادي براي تست کنندگان فراهم میکند تا داده هاي تست را سازمان دهی کننـد و ميتوان براي نوشتن اسکريپتهاي تست (کـه داده هاي تست را بر اي برنامـه تست میکنند) و ذخیره نتــایج بـه کار بر د داده هاي تست و نتایج تست بـا xml و excel نمایش داده میشوند ـ

در دنیای NET. برنامه های فیزیکی کامپایل شده مثل فایلهای EXE , .dll. با نام اسمبلی شناخته میشوندیک اسمبلی میتواند شامل یک یا چند ماژول مثل فضاهای نام و یا کلاسها باشند.

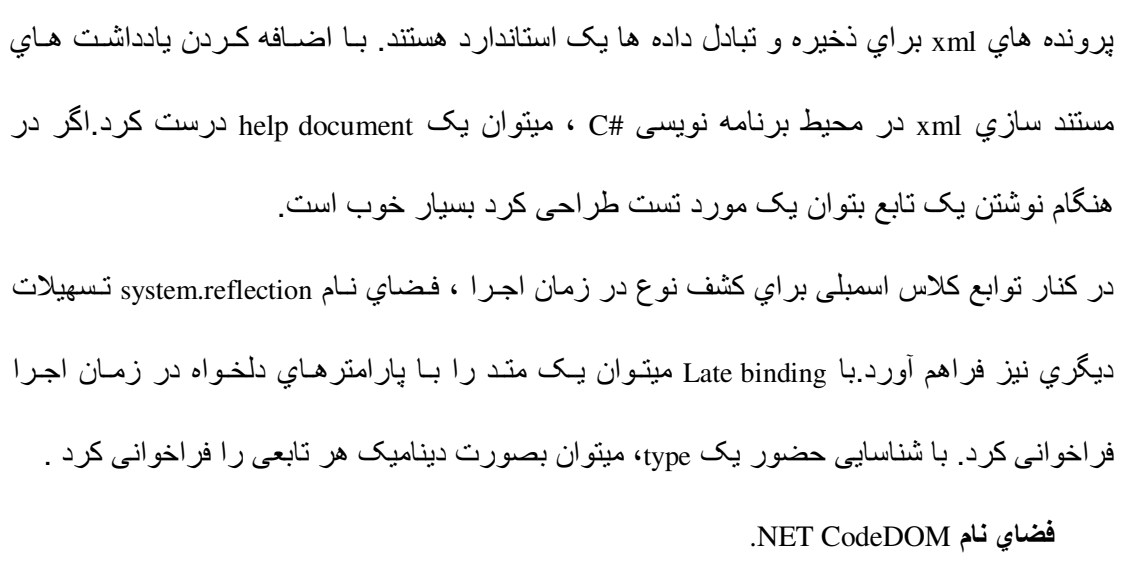

هدف اصلي تست نرم افزار نوشتن TestScriptاي است كه تمامي كلاس۵ها، متدها و خصوصيتهاي يـک اسمبلی را تست نماید . هسته ي ابزار تست اتوماتیک ما مکانیزم خودکار ي است که کار هاي زیر را انجـام د هد :

یافتن کلاسها، متدها و خصوصیتها در اسمبلی تحت تست

تعریف مورد تستهایی مبتنی بر ماهیت اسمبلی

نوشتن TestScriptاي كه كار نست را انجام مىدهد

اجراي TestScript

نمایش نتایج تست

استفادهي مجدد از اسمبلی TestScript، براي تست Regression و Integration

يکي از موارد استفاده ي مرسوم فضاي نام CodeDOM براي ايجاد اتوماتيک کـد منبـع (اصـلـي ) اسـت . هدف این تولیدکننده هاي کد این است که کار هاي کدینگ را کمتر نماید<sub>.</sub> وقتی این برنامه اجرا میشـود،

تواند برنامهي ديگري را در كسري از ثانيه توليد كند.

فضاي نام CodeDom قابليت ساخت برنامه هايی را دارد كه در زمان اجرا كدهايی به زبـانهـاي مختلف تولید کند <sub>-</sub> این فضاي نام داراي Type هایی است که ساختار برنامه را مشخص میکند و مستقل از زبــان برنـامـمنويسـي جاري است <sub>.</sub> زبـانهاي معمولـي كـه C<sub>odeDom</sub> توليد مـيكنـد، C#.NET و VB.NET است . علاوه بر این CodeDom انواعی را براي كامپایل كد برنامه در زمان اجرا دارد که با استفاده از آنها تـست افزار را پردازشی کاملاً خودکار میکنیم. فضاي نام Source code (CodeDomاي را بر اساس يک مدل واحد ايجاد ميکند. بنابراين Source code میتواند به هر زبانی که مشخصات CodeDom را حمایت می کند، تولید شود<sub>.</sub> این فضایِ نام یک نمـایش در مود شي كه مستقل از زبان است، براي ساختار كدي كه در حافظه است ارائه مىدهد. [sybex]

## **Push To Test Test Maker**

Push to test يک چارچوب کد باز بر اي خودکار سازي تست توسط برنامه نويسان افزار و مديران IT و بازرسان کنترل کیفیت است تا بتوانند سیستم هایِ اطلاعاتی را تست و کنتـرل و هـدایت کننـد <sub>.</sub> برنامــه نويسان براي تبديل تستهاي واحد بـه تست عملكرد از push to test استفاده مـىكنند. Push to test يک محيط غني بر اي ايجاد تست هاي واحد ارائه ميدهد. از جمله :

محیط گرافیکی راحت بر اي کاربر ایجاد میکند.

زبانهاي اسکريپت نويسی شـی گـرا مٹـل java , jython بـراي ايجـاد اسـکريپٽهاي تـست،ار ائه كند .

كتابخانه اي قابل گسترش از protocol handler ها . شامل پياده ســاز ي@ليى قابـل اسـتفاده از . N8ی و وبhttp , https , soap , rest , xml-rpc , smtp , pop3 , imap ,

ویزارد هایی براي ایجاد یک عامل جدید، از جمله عامل recorder که میتوانـد اسـکریپت بـراي شما ایجاد کند.

كنسول بر اي اجر اي عاملهاي تست در يک محيط توزيع شده تست.

كنابخانـهاي از عـامل هاي نست نمونـه كـاملأ عملـي.

ویز اردها و رکوردر هایی بر اي ایجاد اتوماتیک تست ها بدون نوشتن کدهاي اسـکریپت تـست وجـود دارد . براي تستهايي كه نياز به اسكريپت نويسي دارند، در push to test امكان اسكريپت نويسي با زبـان هـاي مهـم از جملــه ...,java, jython,Groovy, PHP,Ruby وجــود دارد. عــلاوه بــر ايــن از ســرويسهــاي ي و و و بروتكلهاي; http, https, soap, xml-rpc, telnet و بروتكلهاي (SOA,webservice,ajax,… ایمیل استفاده میکنند را، پشتیبانی میکند. محیط زمـان اجـ راي push to test بـصورت خودکـار تـست هـاي عملكرد واحد را به تست بار و تست مقياس پذيري وتـست كـارايي و تـست رگراسـيون و تـست كنتـرل سرويس تبديل مـىكند.

تستهايی که به عملکردهايی بر اي تست برنامههاي وب و وب سرويسهاي SOA و سيسنمهاي Email و برنامههاي جاوا و بقيه مناسب است<sub>.</sub>

**تست برنـامـه هاي وب:** در برنـامـه هاي وب كاربران بـه عملياتـي از طريق مرورگر وب دسترسـي دارند و در چارچوب push to test تکنولوژي ذخیره و اجراي مجدد (capture / playback)براي تست این برنامه هـا عرضـه میشود. براي برنامه وب test agent یک کاربر مرورگر وب است. **تست وب سرویس ها و (SOA service oriented architecture : وب سرویس ها و SOA ارتباطات** xML بین سرویس و سرویس یا برنامه با برنامه را عرضه میکنند. در push to test ابزار soapUI زبـان توصيف يک وب سرويس(WSDL) را ميخواند و تست هاي واحد و تست عملکرد ايجاد ميکند<sub>.</sub> بـراي وب سرویس، تستها به نظر برنامه یا سروریِ هستند که درخواستها را ایجاد میکنند و منتظر پاسخها مانند. **تست سيستم هاي**  $_{\rm emai1}$ : سيستم هاي  $_{\rm emai1}$  امكان دسترسى به مكانهاي ذخيره سـازي پيامهـاي  $_{\rm emai1}$ از طريق افزار هاي email client و پورتال هاي دسترسـي بـه email از طريـق مرورگـر وب را فراهم ميكنند . در push to test براي ارتباط با يک مكان ذخيره سازي بيام از protocol handler هـاي SMTP,IMAP,POP3 استفاده میشود .و الحاقات MIME و رمز نگاریِ UTF و احراز هویت را پشتیبانی مبكند .

**تست برنامه هاي <b>ج**اوا : در Push to test ، اسكريپت هاي test agent ،قادرند فراخوانی هاي صـريح بــه نوابع برنامه جاواي شما داشته باشند.

### تست و تصحيح

محيط تستې كه در بخش هاي قبلې توصيف شد چگونگى استفاده از چارچوب و ابزار هاي كمكې را براي ساخت تستهايى كه رگراسيون و عملكرد و مقياس پذيري و كارايى و قابليت اعتماد را بررســي ميکننـد ، بيان مـهکرد. push to test يک راه حل يکتا براي تست و تصـحيح عواملـي کـه مانـع از رسـيدن بـه اهـداف كار ايي و عملكر دي يک سيستم مي شود را ار ائه ميدهد. بر اي مثال با اجر اي يک سنار يو ي تست میتـوان روي یک سیستم بار ایجاد کرد و پایگ اه داده و سرور برنامه را بـا ابـزار هـاي مانیتورینـگ کنتـرل کـرد و مواردي که باعث کاهش کارایی میشود را شناسایی و بهبود بخشید. در یک محیط تست جعبه سیاه ، با درخواستهاي متوالی از سرویس و مشاهده نتـایج مـیتـوان روي أ ن سرويس بار ايجاد كرد <sub>.</sub> تست مقياس پذيري جعبه سياه پاسخهاي سرويس را با افـزايش درخواســ هــاي همزمان نظار ه مـىكند و برنـامـه را بر اي يـک محيط واقعى ارزيابى مـىكند. Push to test همچنين براي تستهاي جعبه خاكستري نيز مناسب است. از سرويسي كه ميخـواهيم أ ن را

نست كنيم اطلاعات داخلـي را پرس و جو مـي كنيم تا مسائل عملكردي و مقيـاس پـذيري أن را كـشف كنيم . سرويس تحت تست اطلاعا ت وضعيت را از عملكرد داخلي لايههاي پايگاه داده و برنامه كاربردي از

, cpu محيط سرويس ارائه مىكند. بر اي مثال به درخواستهاي اشكالزدايى سرويس مربوط به بكارگير ي I/O , memory و وضعيتهاي تراكنشها پاسخ مىدهد. اين اطلاعات اضافى در سه مقوله باعث افـزايش کار ایی میشود.

 ا ازي ا ن CK agent test ه ي ر ، = د - 18\_ ور اي یی I?ـ -5 شهي از ر ان را Fن د- .ه X CKت C ;هي 8 در ح6 8 g - ی5 رخ5ه ش5ی- ش و 9س ـ @یي ح; ش .د ا از ي ا01د از N5ي CPU، O/I و حM ?رهي ریي اي oـ را ش5ـی- .5

#### **Test network**

با testnetwork شركتها قادرند تست سيستم هاي خود را اتومات كنند تا عمليـاتي را كـه بـه درسـتي انجام می شوند را، بصورت خودکار ، بررسی کنندا تبار اضافی را مدیریت کنند و متناوبــأ سیستم هـا را كنترل كنند تا دچار مشكل نشوند.

rest network روي testmaker با ارائه اين ويژگيها ايجاد ميشود.

اجراي <sub>agent</sub> ها با مقياس بزرگتر روي يـک ماشـين <sub>.</sub> بـراي مثـال روي يـک سيـستم پنتيـوم IGHz ، testmaker قادر است 1 تا 150 عامل همزمان را شبيه سازي كند و لبي با testnetwork حدود 10000 یا بیشتر را میتوان شبیه ساز ی کرد .

با معماري testnode / كنسول testnetwork عامل هاي تست به سرورهاي كوچكى تبديل ميشوند کـه میتوانند عملیات را مستقلا مدیریت کنند.

# **Test Maker Monitor**

یک ابزار کمکی است بـ راي بررسی أمار CPU و شد که و حافظه ي سرور برنامه وب است. أمار جمعأوري شده از monitor یک تحلیل ریشهاي در نمودارهاي ارائه شده در push to test با برقراري ارتباط بين امار كارايي و استفاده از منابع ارائه مىكند <sub>.</sub>

Testmaker شامل ویزاردها و recorder براي أ سان كر دن ایجاد تست هاست. اگرچـه اينهـا ابـزار هـاي قوياي در جاي خودشان هستند ولمي كار هاي كمـي را مـي توانند انجام دهند <sub>.</sub> بـرا ي مثــال فـرض کنیـد میخواهید تستـی بنویسید که نتایج بازگشتـی از سرور را ، مطابق با منطق پیچیـده اي تحلیل مـی کنـد و عمل مناسب را بر اساس نتایج انجام مـی دهد. در موقعیتهایـی مثل این ، پیشنـهاد میشود که از قابلیتهاي اسکريپت نويسی پوياي testmaker استفاده کنيد.

### **iMacros**

ن، که مخفف عبارت internet macros باشد، محصول شرکت iOpus، است که در ابتدا یک تیم نرم $^{27}$ افزاري ألماني بود، و در حال حاضر در أمريكا و چند كشور اروپايي و أسيايي، متخصصاني دارد iMacros ابزاري است كه براي خودكارسازي تعاملات كاربران با سيستمهاي تحت وب طراحي شده است<sub>.</sub> انگیزه اصلی این بوده است که کار هایی را که کاربران بطور تکراریِ و مکرر انجام دهند، بـا اسـتفاده از iMacros بطور خودکار انجام شود و در نتیجه در وقت و انرژیِ کاربر صرفه جویبی شود<sub>.</sub> مثلا كارمندي كه هر روز بايد به چند سيستم تحت وب، وارد شود و كار *هاي ر*وتيني را انجام دهد، توانـد بــا اسـتفاده از iMacors، بخش زيادي از كار هاي تكر ار ي خود ر ا بطور خودكار انجام دهد. اساس کار iMacros مبتنی بر مدل capture/replay است، یعنی کار هـایی کـه کــاربر در مرورگـر انـجـام هد را در قالب يكسري ماكرو ضبط و ذخيره نمايد و بعد قابليت اجراي أن ماكروهـا را در مرورگـر دارد. بدین ترتیب، کاربر تواند ابتدا تعاملات خود با سیستم مـورد نظـر را ضـبط نمایـد، و سـپس بـا استفاده از iMacros، این تعاملات را بار ها و بار ها بطور خودکار تکرار نماید<sub>.</sub> همین قابلیت تعامل خودکـار با صفحات وب، iMacros را به ابزاري قوي براي خودكارسازي تست سيستمهاي تحت وب نبديل كرده است. در حال حاضر كاربران زيادي در سراسر جهان از iMacros براي انجام تست هاي مختلف بـر ر وي سيستمهاى تحت وب خود استفاده كنند .

http://www.iopus.com<sup>27</sup>

ماکروها، فایلهای متنی ساده ای هستند که مستقل از بلتفرم و مرورگر باشند. یعنی مثلا ماکرویی کـه در مرورگر IE ایجاد شده است را توان در مرورگر Firefox اجرا کرد. بر خي از كار بر دها و ويژگي هاي iMacors بدين تر تيب است:

برکردن فرمهای موجود در صفحات وب، بعنوان مثال فرم ورود به یک سایت تست های مختلف بر روی سیستم های تحت وب، نظیر تست کارآیی، تست امنیت، تست بار و استرس استخراج داده ها از صفحات وب بطور خودكار Upload كردن اطلاعات در سيستم هاي تحت وب بطور خودكار

امکان استفاده از ماکروهای iMacors در زبانهای برنامه نویسی نظیر C# (Java، و PHP و Python

انجام کار های تکراری در سیستمهای تحت وب، بطور خودکار و بدون نیاز به دخالت کاربر امکان ذخيره كلمات رمز بطور محرمانه و امن، براي انجام تعاملاتي كه به كلمه رمز كاربر نياز دارند. iMacros از الگوربتم ر مز AES با طول کلید 256 بیت استفاده نماید. بر ای انداز ه گیر ی زمان باسخ سیستمهای تحت وب و ارزیابی کار ایی این سیستمها قابلیت بشتیبانی از سابتهایی که از Flash با جاوا اسکر بیت استفاده نمایند.

iMacros؛ دار ای سه نسخه است که در سایت مربوطه امکانات آنها با هم مقایسه شده است. [imacro] [imacro2]

لازم به ذكر است كه JUnit، با تعدادي از محيط هاي توسعه برنامههاي جاوا نظير JBuilder ‹Eclipse و Intellij IDEA، نیز یکپارچه شده است و امکان تبادل با JUnit از درون این نرم افزارها بخوبی فـراهم است. همچنین با توجه بـه مقبولیت روزافزون متدهاي توسعه چابک نرم افزار (agile methods)، که توجه و تمرکز بیشتری بر مسأله تست دارند، اهمیت و رواج JUnit، رو به افزایش است.

# 5- چشمانداز و نتيجهگي*ر ي*

حجم برنامه هاي كاربردي روز به روز در حال افزايش است <sub>.</sub> امروزه سازمانهاي نرم افزاري زمـان و منــابـع زيادي را در تـحـلـ يل و تست نرم افزار صـرف مـ يكنند. از نظر مـهندسان نرم افزار نوشـتن كـدهاي تـست، بــه خودي خود، مثل توسعه خود محصول وقت گير و گران است. با افزايش حجـم و پيچيـدگـي نـرم افزار هـا، تست كردن دستى أنـها كاري بسيار سنگين و طـاقت فرسا و گاه غير ممكن مـىشود. بنابراين خودكار ساز ي تست ر امحلى است كه كار هاي سنگين و پر زحمت تست ر ا ساده مىنمايد.

خودكار ساز ي تست زمانى مؤثر است كه شر ايط نر م افز ار تحت تست مناسب باشد بايد توجـه داشـت كـه تست خودکار به این معنا نـ یست که کل فر آیند تست نر م افز ار بـه صورت خودکار انجام مـ یشود بلکـه بـه معناي تست نرم افزار با كمک كامدٍ يوتر است . استفاده از تست خودكار پر هزينه است. به كـار بردن تـست خودکار به این معنی نیست که دیگر نیاز ي به تست دستی نداريم بلکه تست خودکار مکملی بر اي فر آيند تست موجود مـي بـاشد.

از ابزار هاي تست خودكار مى توان به خانواده ي xUnit اشاره نمود. در اين متن به معرفى jUnit پرداختيم كه امروزه بعنوان مهمترين ابز ار تست واحد برنامه هاي جاوا مقبوليت بسيار زيـادي يافتــه است ِ سـاختار مورد استفاده در این ابزار، در عین سادگی، از قابلیت و کارأیی بـالایی برخـوردار است. عضو دیگر این خانواده httpUnit است که یک چارچوب منبع باز تست افزار ، براي تست وب سایتها بدون استفاده از مرورگر است. در httpunit میتوان از ارسال فرمهایِ http و احراز هویت دسترسـی سـاده http و جـاوا اسکریپت و کوکی و ...استفاده کرد. ابزار HTMLUnit نیز یک مرورگر است كه به زبان جاوا نوشته شده و دستكاري سطح بالاي صفحات وب مثل تكميل فرم ها و كليک كردن ابرمتن و دسترسى به المــان هــاي خاصــى در صفحه ر ا ممكن مـىساز د ـ ابزار تست خودکار دیگر Selenium است که مجموعهاي است از ابزار ها که تست اتومات برنامههاي وب را در پلتفرم هاي مختلف امكان پذير مي كند<sub>.</sub> تست\عاي <sub>seleniumدقيقـًا روي يـک مرورگـر واقعـي اجـرا</sub> شوند<sub>.</sub> كدهاي جاوا اسكريپت كه <sub>selenium</sub> توليد مى كند در حين برنامه در حال اجرا ايجاد مىشـوند و سپس دقیقاً مثل کاربر با برنامه تعامل میکنند.

EMMA نيز يک ابزار متن باز براي انجام تست پوشش کد بر روي برنامه هاي نوشته شده به زبـان جـاوا باشد. با استفاده از آن می توان بررسی کرد که در حین اجراي برنامـه، کـدام دسـتورات برنامـه اجـرا شدهاند و چه مقداري از كدهاي برنامه پوشش داده شدهاند.

چارچوبی براي تست خودکار بر مبناي NET Framework. که با استفاده از زبان #C پيـادهسـازي شده است، نیز در این متن بررسی شد . هدف این چارچوب توسعه یک ابزار تست نرم افزاري كاملأ اتومات شده است. اين ابـزار test script هـايي بـراي تـست واحـد (unit testing) ، تـست یکپـار چگی (integration testing) و regression testing ایجاد میکند.

iMacros نيز ابزاري تجا ري براي خودكارسازي تعاملات كاربران با سيستمهاي تحت وب است . انگیز ه اصلی این بوده است که کار هایی را که کـار بر ان بطـور تکـر اري و مکـرر انجـام مـیدهنـد، بــا اسـتفاده از iMacros و بـا مدل capture/replay بطور خودكار انـجام شود.

Push to test یک چارچوب کد باز بر اي خودکار ساز ي تست به منظور بتوانند تـست و کنتـرل و هـدايت push to سيستم هاي اطلاعاتي ميباشد. برنامه نويسان بر اي تبديل تستهاي واحد به تست عملكرد از test استفاده ميكنند. محيط زمان اجراي push to test بصورت خودكار تستهاي عملكرد واحد را بـه تست بار و تست مقیاس پذیری وتست کار ایی و تست رگر اسیون و تست کنترل سرویس تبدیل میکند چارچوب ها و ابزار هاي تست خودکار نرم افزار بسيار متنوع هستند و هر يـک ويژگــيهـاي خـاص خـود را داراست و براي كاربردهاي خاصىي نيز مورد استفاده قرار مى گيرد. در اين بين جاي يک چـارچوب تـست خودکار جامع که مجموعهاي از ابزار هاي خوب و کار اي موجود باشد خالمي است و نياز به چنين چــاچوبـي

به وضوح قابل درك است <sub>.</sub> چارچوب پيشنهادي شامل نست محصول نهايى به روش جعبـه سـياه اسـت و تأكيد اصلي أن برروي تست عملكرد نرم افزار و مقايسه أن با نيازمنديِهاي سيستم است. علاوه براين در محصول نهايى، أزمونهاي جعبه سياه ديگري همچون تست استرس، تست بار و تست امنيت نيز پيش بيني شده است <sub>.</sub> از طرف ديگر ، در چارچوب پيشنهادي براي توليد مجموعه مـوارد تـست، چنـدین روش پیش بینـی شده است کـه از جملـه أنـها تولید موارد تست از رویِ مدل نرم افزار (مانند مدل UML) و يا از روي كد منبع نرم افزار است <sub>.</sub> اين كار به معناي استفاده از ابزارهـاي جعبـه سـفيد مــي باشد. امـا چـون تست هاي اجرا شده بر روي سيستم تحت آزمون بصورت جعبه سياه عمل مي كنند، در مجموع مي تـوان گفت متدولوژي آزمون در اين چارچوب، روش جعبه خاکستري است. چراکــه گرچــه نيــاز ي بــه داشــتن اطـلاعات دقيق از كد منبع نر م افز ار و ارتباطـات داخلـي آن بر اي انـجام آزمون نداريم، اما دسترسی به یـک مدل کلی از نرم افز ار (ویا دسترسی به خود کد منبع بر اي بدست آور دن یک مدل) به ما در تهیـه مـوارد تست جامعتر کمک می نماید

- [Ham04] Paul Hamill, *Unit Test Frameworks*, O'Reilly, 2004.
- [Kan01-1] Kaner, Cem; James Bach, Bret Pettichord (2001). *Lessons Learned in Software Testing: A Context-Driven Approach*. Wiley, 4. ISBN 0-471-08112-4.
- [Chu05] Huey–Der Chu, John E Dobson and I–Chiang Liu, *FAST: A Framework for Automating Statistics–based Testing*, 2005.
- [Cra02] Rick D. Craig, Stefan P. Jaskiel, *Systematic Software Testing*, Artech House Publications, 2002.
- [Ngu01] Hung Q. Nguyen, *Testing Applications on the Web: Test Planning for Internet-Based Systems*, Wiley, 2001.
- [Luc06] Giuseppe A. Di Lucca, Anna Rita Fasolino, *Testing Web-based applications: The State of the Art and Future Trends*, Information and Software Technology 48 (2006) 1172-1186.
- [Pre05] Pressman, R., *Software Engineering: A practitioners guide*, 6<sup>th</sup> edition, McGraw-Hill, 2005.
- [Mak07] Mikko Mäkinen, *Model Based Approach to SoftwareTesting*, May 22, 2007
- [Spr07] Sara E. Sprenkle, *STRATEGIES FOR AUTOMATICALLY EXPOSING FAULTS IN WEB APPLICATIONS*, summer 2007
- [Mas04] Vincent Massol, ted Husted, *JUnit in Action*, Manning, 2004.
- [imacro] http://www.iopus.com

٤ ٦

- [emma] http://emma.sourceforge.net
- [sybex] Kanglin Li, Menqi Wu, Effective Software Test Automation: Developing an Automated Software Testing Tool, Sybex, 2004.
- [sel] C. Titus. B, G. Gheorghio, J.Huggins, "An Introduction to testing web application with twill and selenium" O'Reilly , June 11,2007 [html] http://www.sourceforge.net/projects/htmlunit
- 
- [imac2] "Imacro-manual",© 2001 2006 iOpus SoftwareGmbH

**-**٦اج'